# **ЗАКРЫТОЕ АКЦИОНЕРНОЕ ОБЩЕСТВО «ПРЕДПРИЯТИЕ»**

# **ТЕХНИЧЕСКОЕ ЗАДАНИЕ**

на разработку системы учета потерь рабочего времени для оценки эффективности его использования сотрудниками предприятия

На **35** листах

Санкт-Петербург 2009

# **Содержание**

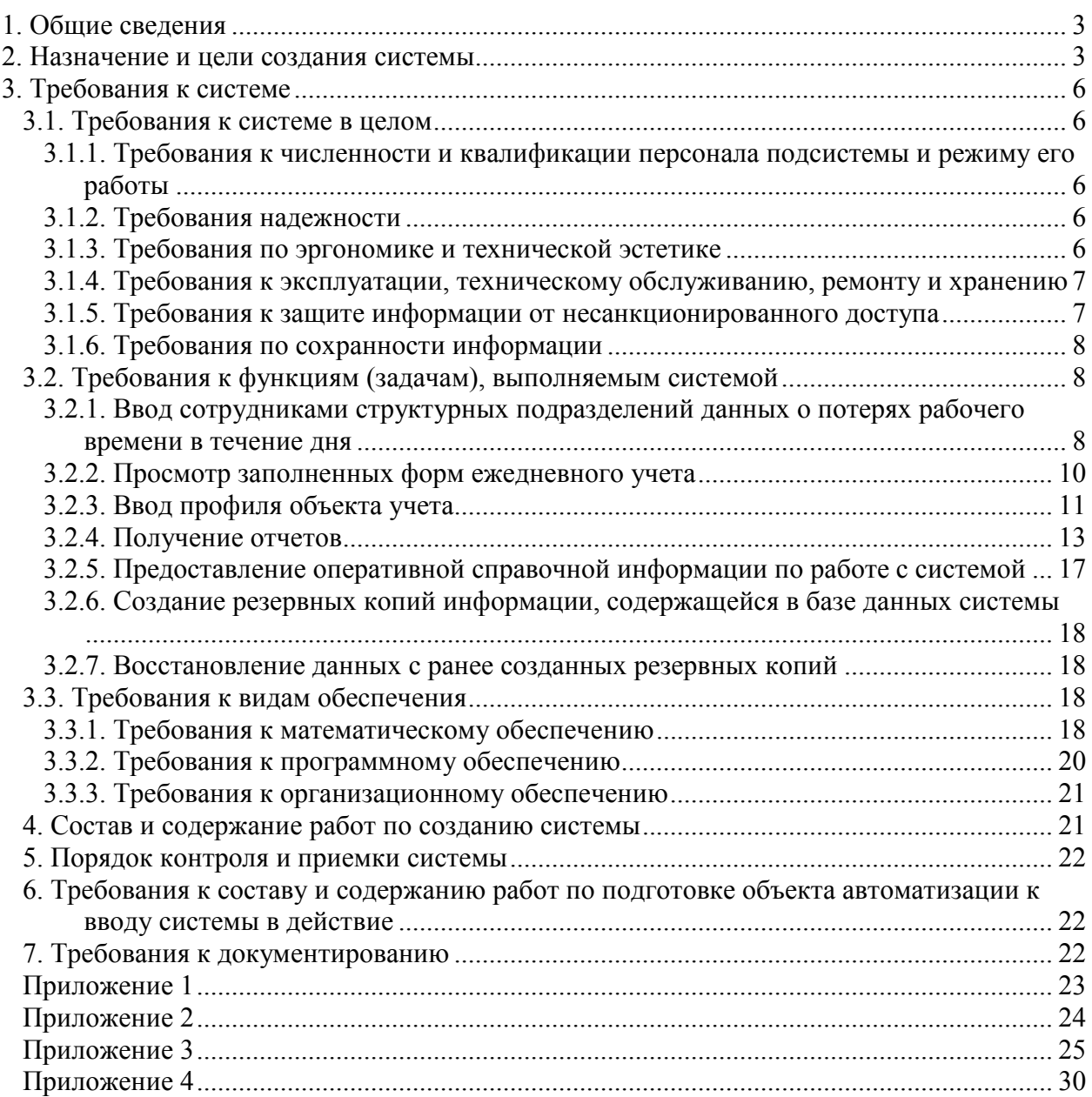

#### **1. Общие сведения**

Полное наименование разрабатываемой системы – **Система учета потерь рабочего времени для оценки эффективности его использования сотрудниками предприятия** 

Основание разработки – Протокол производственного совещания от ………

Порядок оформления и предъявления результатов работ – определяется настоящим Техническим заданием.

#### **2. Назначение и цели создания системы**

Разрабатываемая система предназначена для автоматизации учета потерь рабочего времени сотрудниками структурных подразделений ЗАО «Предприятие», а также определения эффективности использования рабочего времени за определенный период: по отдельным сотрудникам, по подразделениям и по предприятию в целом.

Цель создания и внедрения данной системы – получение руководством предприятия фактической информации об эффективности использования сотрудниками своего рабочего времени и обеспечение поддержки принятия соответствующих управленческих решений на основе этих данных (распределение премиального фонда, использование мотивационных механизмов).

Разрабатываемая система должна функционировать в программной среде электронного документооборота Lotus Notes, используемой на предприятии. Система ориентирована на работу с конечным пользователем.

Система представляет собой базу данных, дополненную средствами ввода, манипулирования данными, средствами просмотра введенных данных, средствами построения отчетов по содержащейся в базе данных информации. Кроме того, система оснащается средствами создания резервных копий хранимых данных и восстановления информации по необходимости.

3

#### **2. Термины и сокращения, используемые в настоящем документе**

В настоящем документе используются следующие термины и сокращения:

**Показатель производительности труда** – показатель, рассчитываемый как отношение величины *Производительного времени функционирования материальнотехнической базы* к *Фонду рабочего времени сотрудников.* 

**Материально-техническая база предприятия** – совокупность рабочих мест, оснащенных всем необходимым оборудованием в соответствии с техническими и технологическими требованиями, предъявляемыми к производству и качеству продукции.

**Объект учета** – организационная единица, для которой осуществляется расчет показателя производительности труда и потерь рабочего времени по видам. Объект учета может включать в себя несколько подчиненных организационных единиц. Объектом учета может быть сотрудник, структурное подразделение, профильная дирекция, предприятие.

**Учетный период** – календарный период времени, в течение которого осуществлялась самостоятельная фиксация потерь рабочего времени сотрудниками предприятия.

**Потери рабочего времени сотрудника** – время, в течение которого сотрудник по каким-либо причинам не выполнял своей непосредственной производственной функции в полном объеме.

**Производительное время функционирования материально-технической базы** – время, определяемое как разность между календарным фондом времени функционирования материально-технической базы и временем ее простоев.

**Простои материально-технической базы** – время, в течение которого материально-техническая база предприятия полностью, либо частично не функционировала (по причине необеспеченности живым трудом, из-за нарушения энергообеспечения, технических неисправностей в работе оборудования, нарушения технологии производства и т.д.)

4

**Календарный фонд времени функционирования материально-технической базы** – время, в течение которого потенциально может обеспечиваться функционирование материально-технической базы предприятия при заданных количественных и качественных ее характеристиках, а также при полном обеспечении требуемым ресурсом живого труда.

**Календарный фонд рабочего времени сотрудников** – время, в течение которого сотрудники (в количестве, требуемом согласно имеющейся материально-технической базе), могут обеспечивать функционирование имеющейся материально-технической базы.

**Форма ежедневного учета** – совокупность данных о потерях рабочего времени сотрудника, имевших место в течение рабочего дня, представленная определенным образом.

**БД –** База данных **МТБ –** Материально-техническая база

#### **3. Требования к системе**

#### **3.1. Требования к системе в целом**

# **3.1.1. Требования к численности и квалификации персонала подсистемы и режиму его работы**

Система предназначена для использования в Центральном офисе ЗАО "Предприятие". Пользователями являются все сотрудники, чьи рабочие места оснащены ПК, во всех структурных подразделениях.

#### **3.1.2. Требования надежности**

**Разрабатываемая система** должна обладать следующими показателями надежности:

- программное обеспечение системы должно допускать совместную работу с программным обеспечением других компонентов корпоративной информационной системы ЗАО «Предприятие»;
- − система должна быть отлажена, протестирована и должна пройти процесс опытной эксплуатации;
- − система должна быть снабжена исчерпывающим комплектом технической документации, обеспечивающим ее надежную эксплуатацию;
- работа системы не должна вызывать разрушение, искажение и/или утрату сведений, хранящихся в системе электронного документооборота ЗАО «Предприятие»;
- в случае аварийного завершения работы системы, должна максимально обеспечиваться сохранность зафиксированных в ней данных, должны быть предусмотрены средства быстрого восстановления ее работоспособности;
- в процессе внедрения должна быть обеспечена возможность технического сопровождения и развития системы.

#### **3.1.3. Требования по эргономике и технической эстетике**

Для пользователей должен быть обеспечен определенный уровень комфорта при работе с системой, подразумевающий следующее:

6

- работа с системой не является для пользователей основной, следовательно, затраты времени, необходимого для взаимодействия с ней в течение дня, должны быть минимальны;

- работа с компонентами системы не должна мешать основной работе пользователя с документами;

- внешний вид пользовательского интерфейса должен быть эстетически приятен, используемая цветовая гамма не должна вызывать утомления органов зрения при длительной работе пользователя с системой.

#### **3.1.4. Требования к эксплуатации, техническому обслуживанию, ремонту и хранению**

Должна быть обеспечена бесперебойная эксплуатация системы согласно режиму работы предприятия.

Периодическое обслуживание системы должно выполняться Администратором с целью:

- проведения резервного копирования данных БД;

- проведение контроля целостности БД;

- проведение восстановления БД

#### **3.1.5. Требования к защите информации от несанкционированного доступа**

Должен быть обеспечен механизм защиты информации, содержащейся в БД за счет системы разграничения доступа для различных категорий пользователей согласно следующей таблице:

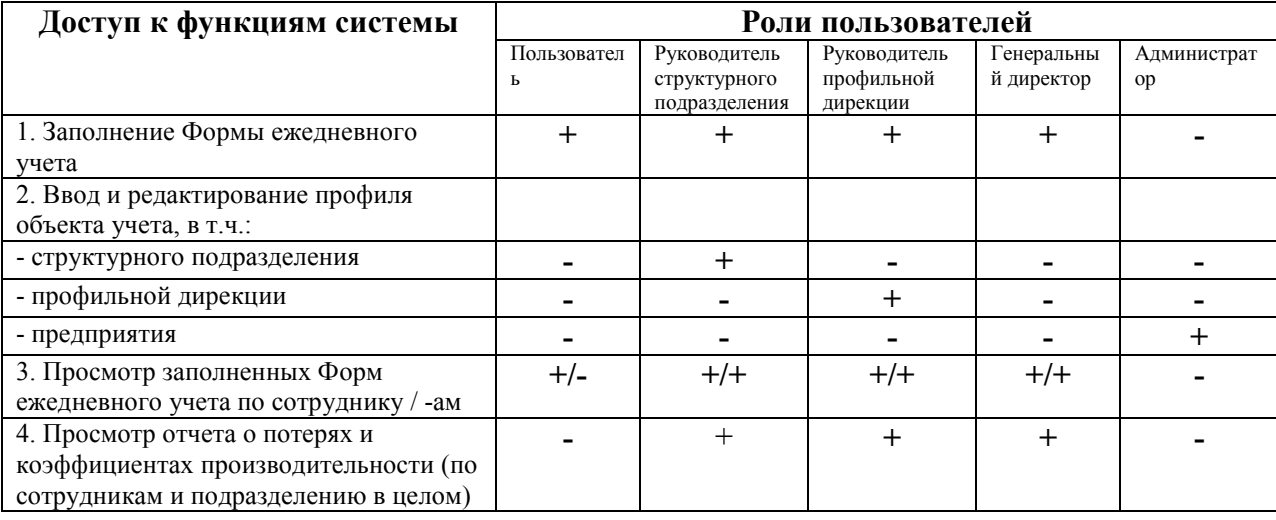

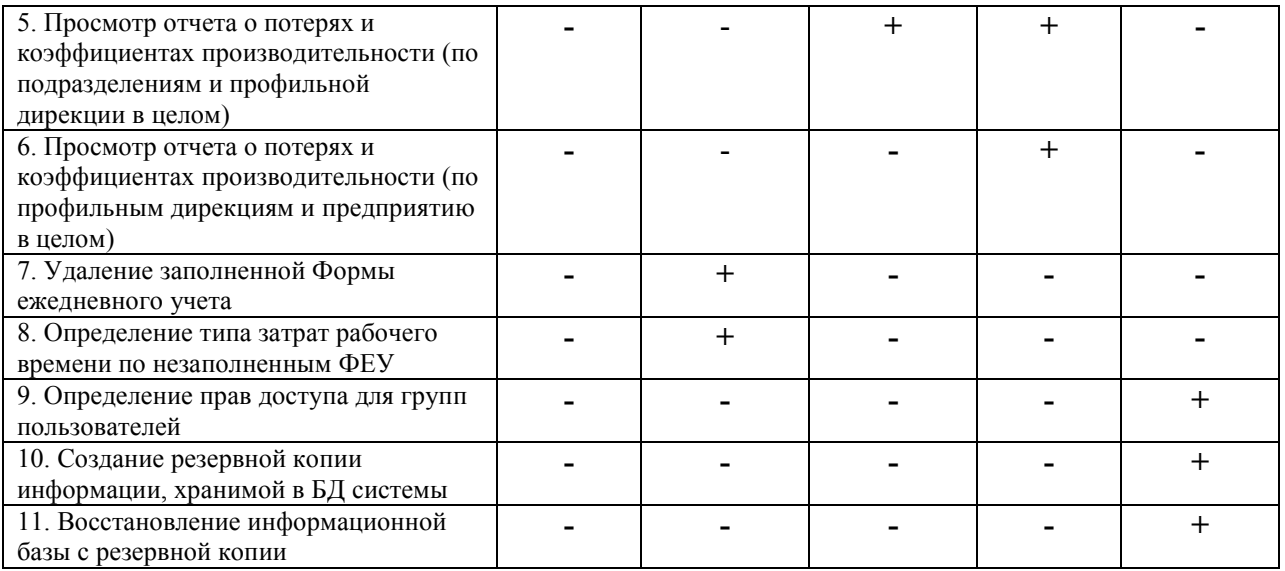

#### **3.1.6. Требования по сохранности информации**

В системе должна обеспечиваться сохранность всех зафиксированных в ней сведений, в том числе: при аварийном завершении работы системы, ее возможных отказах, сбоях в работе оборудования, на котором эксплуатируется система, сбоях в работе прочего программного обеспечения, временной потере электропитания, временных обрывов и отсоединений линий связи.

#### **3.2. Требования к функциям (задачам), выполняемым системой**

Программная система учета потерь рабочего времени должна запускаться на автоматизированных рабочих местах сотрудников Центрального Офиса и обеспечивать выполнение следующих основных операций:

# **3.2.1. Ввод сотрудниками структурных подразделений данных о потерях рабочего времени в течение дня**

Ввод данных должен осуществляться путем заполнения полей Формы ежедневного учета (далее ФЕУ). Состав данных следующий:

- **Дата заполнения формы**
- **ФИО сотрудника**
- **Структурное подразделение**

#### • **Должность**

- **Время начала работы**
- **Время начала обеденного перерыва**
- **Время окончания обеденного перерыва**
- **Время окончания работы**

• **Продолжительность типов потерь рабочего времени (в разрезе типов)**  (ввод осуществляется путем заполнения строк таблицы следующего вида:

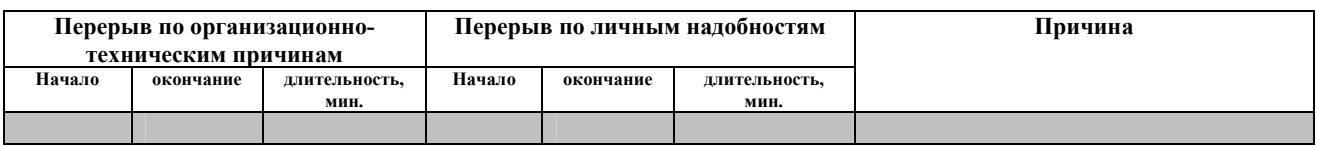

Реквизиты «Дата заполнения формы», «ФИО», «Структурное подразделение», «Должность сотрудника» фиксируются автоматически при входе в систему.

Реквизит «Время начала работы» фиксируется автоматически при первом за рабочий день запуске системы.

Кроме того, фактическая продолжительность (начало, окончание, длительность) того или иного типа перерыва должна фиксироваться в полуавтоматическом режиме. Реализация этой возможности предполагается следующим образом: в строках приведенной выше таблицы должны находиться кнопки «Начало» и «Окончание». Пользователь в момент начала перерыва нажимает кнопку «Начало». По завершении перерыва – кнопку «Окончание». Система автоматически фиксирует длительность имевшего места перерыва. Дополнительно в поле ввода «Причина» пользователь фиксирует причину перерыва.

Дополнительно должна быть обеспечена возможность ввода данных о перерыве, имевшем место в прошедшем периоде времени (только в течение одного рабочего дня для случаев, когда фиксация перерыва предложенным ранее способом невозможна по причине сбоев в работе оборудования, отсутствия электроэнергии и т.д.). В данном случае пользователь должен иметь возможность вручную ввести время начала и окончания перерыва (либо его длительность), а также его причину.

В качестве альтернативного варианта ФЕУ может заполняться пользователем не в виде предложенной выше формы, а за счет использования соответствующих элементов управления в дополнительной зоне пользовательского интерфейса Lotus Notes.

При фиксации пользователем факта окончания рабочего дня должен производиться автоматический расчет итоговых данных по заполненной ФЕУ о потерях рабочего времени:

- Потери времени функционирования МТБ;
- Потери рабочего времени сотрудников.

Далее эти данные хранятся вместе с ФЕУ.

Редактирование данных (о продолжительности перерывов), зафиксированных системой автоматически, не допускается.

#### **3.2.2. Просмотр заполненных форм ежедневного учета**

Возможность просмотра заполненных форм ежедневного учета конкретным пользователем определяется наличием прав доступа для пользовательской группы, к которой он принадлежит. Схема разграничения прав доступа приведена в п. 4.1.5 настоящего документа.

Выбор ФЕУ для просмотра должен осуществляться при помощи древовидного списка, имеющего следующую иерархическую структуру:

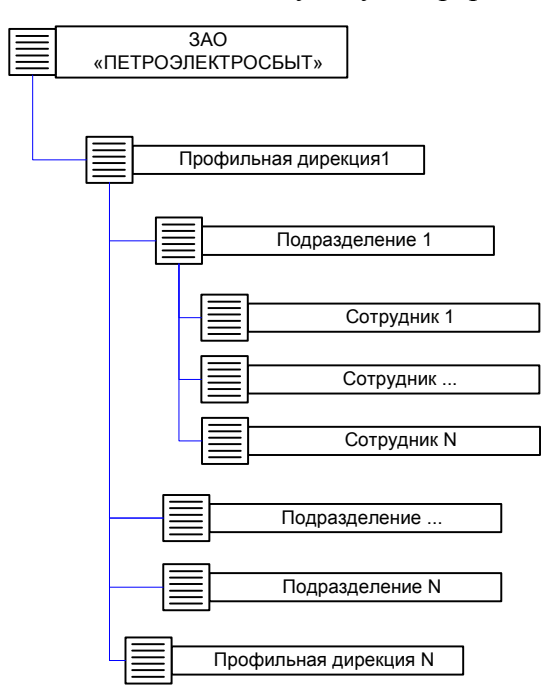

Просмотр данных ФЕУ осуществляется по форме, приведенной в Приложении 1.

## **3.2.3. Ввод профиля объекта учета**

В системе должна быть предусмотрена функция ввода данных об имеющихся в системе объектах учета. Это необходимо для осуществления системой промежуточных расчетов, результаты которых используются в отчетных данных.

### Объектами учета являются:

- Предприятие
- Профильная дирекция
- Структурное подразделение
- Сотрудник

#### Для **Структурного подразделения** указываются:

- Наименование структурного подразделения
- Оборудованные рабочие места (ФИО, должности сотрудников). Вакансии также указываются.
- Режим работы согласно производственному календарю на год (может указываться, например, путем установки соответствующих пометок в ячейках календаря в экранной форме). Это необходимо, так как рабочие графики могут быть индивидуальными для различных подразделений.

Ввод этой информации осуществляют руководители структурных подразделений перед запуском системы в эксплуатацию. В дальнейшем должна иметься возможность модификации этих данных.

> • Для **Профильной дирекции** указывается состав дирекции (Наименования подразделений, их количество)

Ввод этой информации осуществляют руководители профильных дирекций перед запуском системы в эксплуатацию. В дальнейшем должна иметься возможность модификации этих данных.

> • Для **Предприятия** указывается состав согласно организационной структуре (Наименования профильных дирекций, их количество)

Ввод этой информации осуществляет Администратор системы перед запуском ее в эксплуатацию. В дальнейшем должна иметься возможность модификации этих данных.

Производственный календарь на год вводится в систему ежегодно.

В случае изменения штатной структуры подразделения (приема новых работников, увольнения) – эти изменения должны своевременно вноситься в профиль.

В системе должно обеспечиваться хранение величин  $\Phi_{\text{ka*lcm, MTE, M*}}$  и  $\Phi_{\text{ka*lcm, comp, NLO, NLO}}*$ всем объектам учета за каждый день. Это необходимо для того, чтобы дальнейшие расчеты могли производиться адекватно даже в случае изменения структуры и состава объектов учета (прием, увольнение сотрудников, формирование и расформирование структурных подразделений и дирекций).

Величины Фкаленд. МТБ. и Фкаленд.сотр. по объектам учета за период определяются следующим образом:

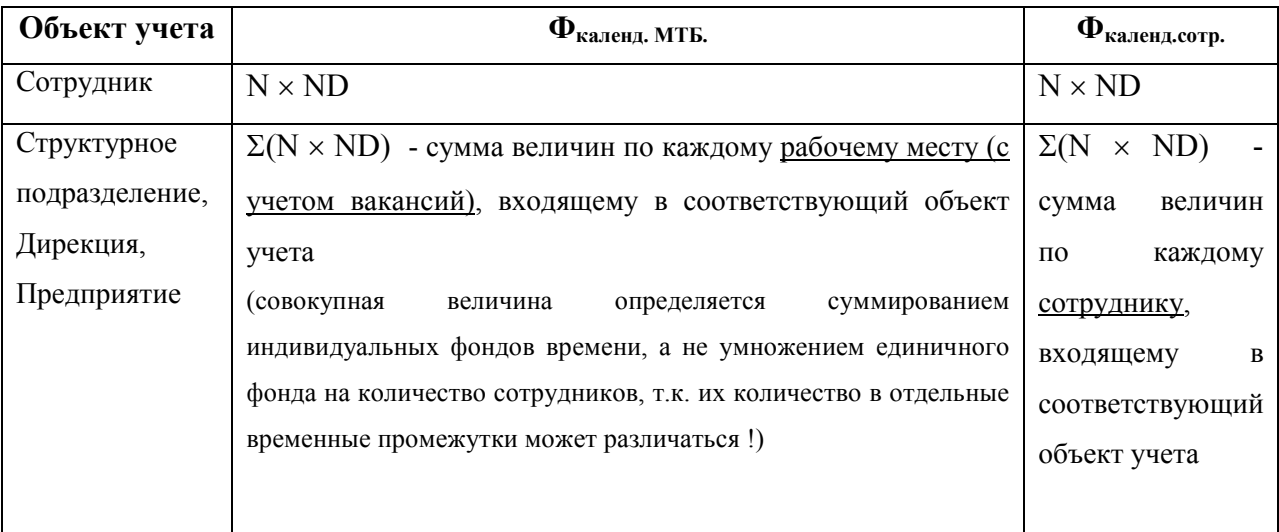

N- нормативная продолжительность рабочего дня

ND – количество рабочих дней в учетном периоде

# **3.2.4. Получение отчетов**

В отчетах, формируемых в системе, используются следующие показатели, расчет которых осуществляется соответствующим образом

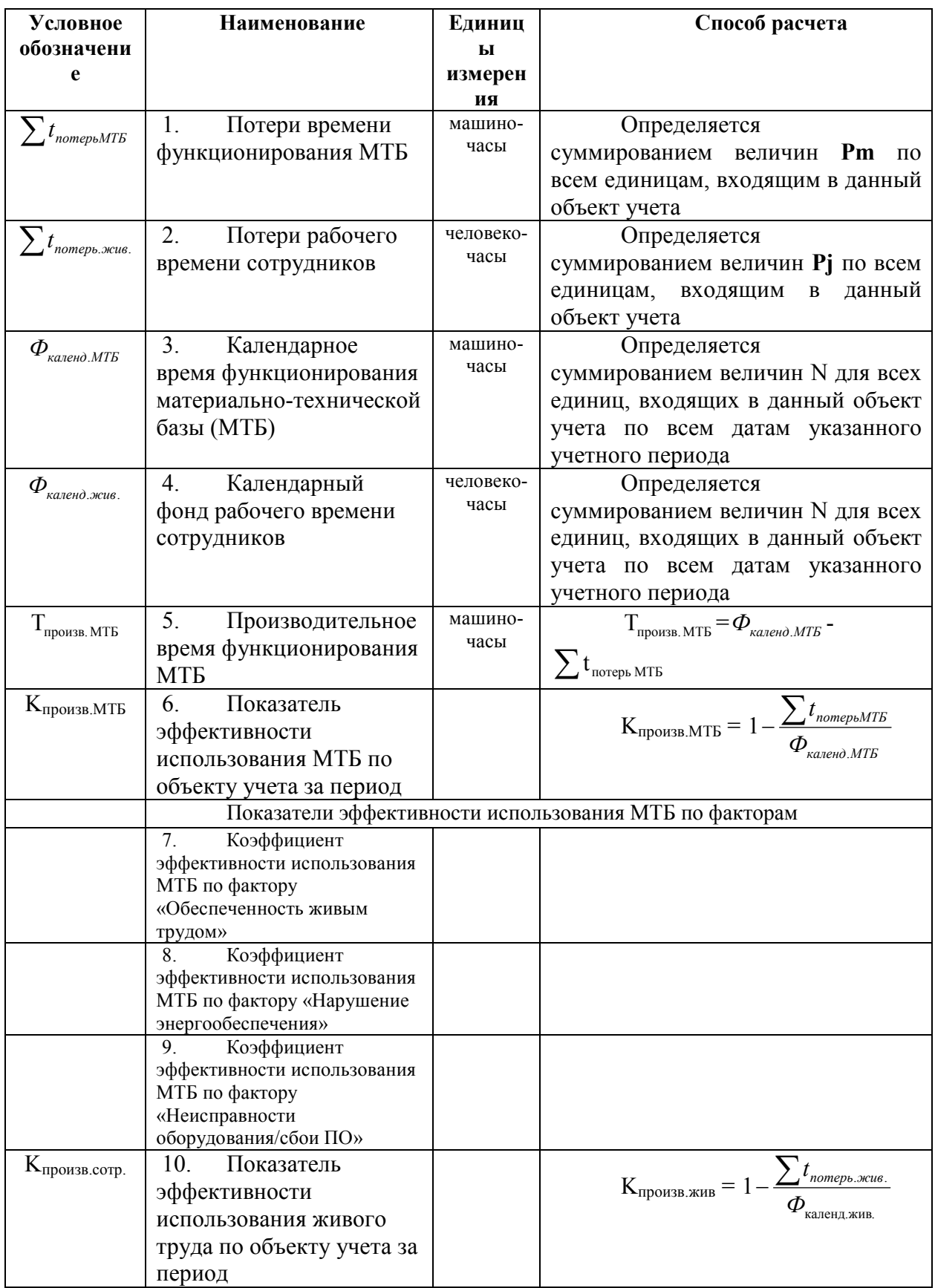

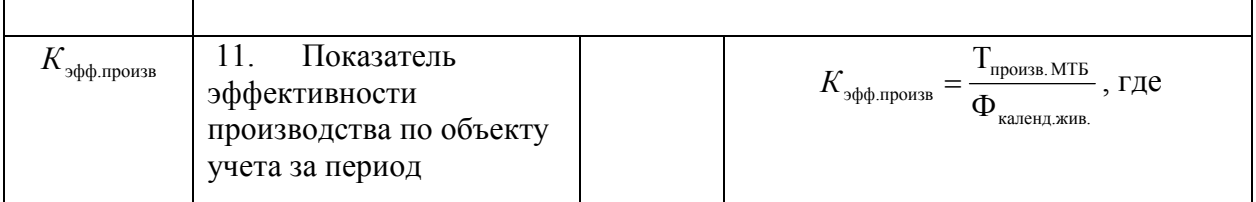

В системе должна быть предусмотрена функция представления итоговых сведений об эффективности использования рабочего времени. Для этого необходимо обеспечить возможность получения следующих отчетов:

• Сводный отчет «Потери рабочего времени и коэффициент производительности труда за период (в разрезе профильных дирекций и по предприятию в целом)»

• Сводный отчет «Потери рабочего времени и коэффициент производительности труда за период (в разрезе подразделений, входящих в профильную дирекцию и по дирекции в целом)»

• Отчет «Потери рабочего времени и коэффициент производительности труда за период (по отдельным сотрудникам и по подразделению в целом)»

• Вспомогательный отчет «Детализация потерь рабочего времени по видам»

• Вспомогательный отчет «Сведения об отсутствии учета потерь рабочего времени за период»

**Сводный отчет «Потери рабочего времени и коэффициент производительности труда за период (в разрезе профильных дирекций и по предприятию в целом)»** предназначен для просмотра генеральным директором предприятия и должен содержать следующие сведения:

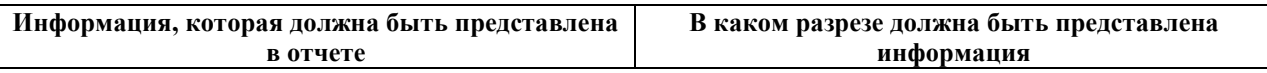

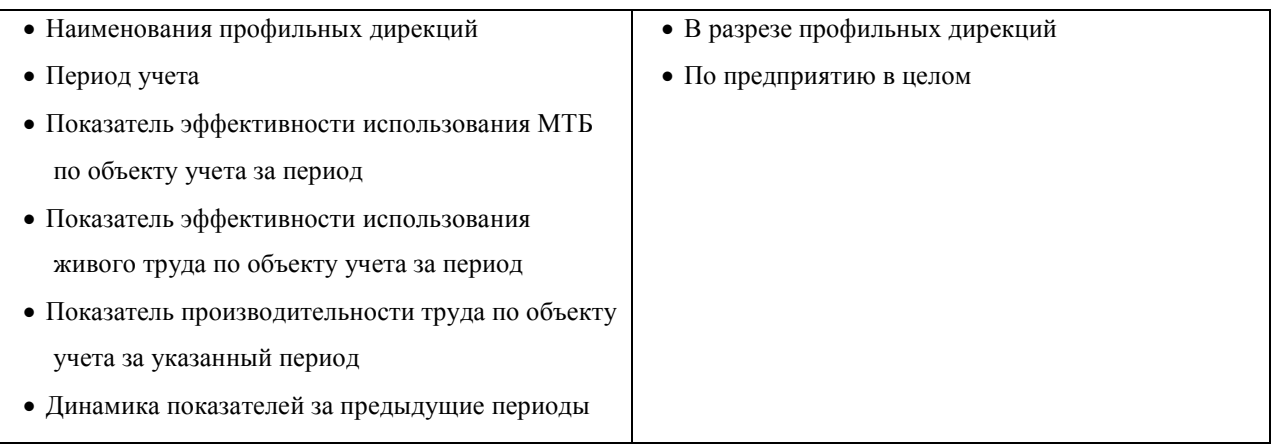

**Сводный отчет «Потери рабочего времени и коэффициент производительности труда за период (в разрезе подразделений, входящих в профильную дирекцию)»** предназначен для просмотра руководителями профильных дирекций и должен содержать следующие сведения:

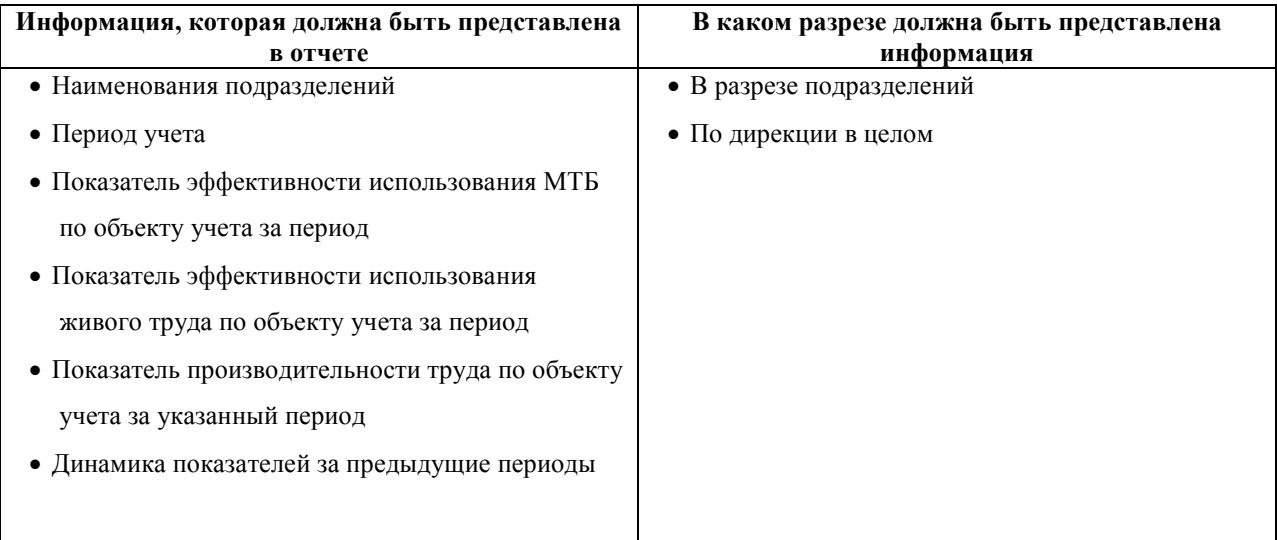

**Отчет «Потери рабочего времени и коэффициент производительности труда за период (по отдельным сотрудникам и по подразделению в целом)»** предназначен для просмотра руководителями структурных подразделений предприятия и должен содержать следующие сведения:

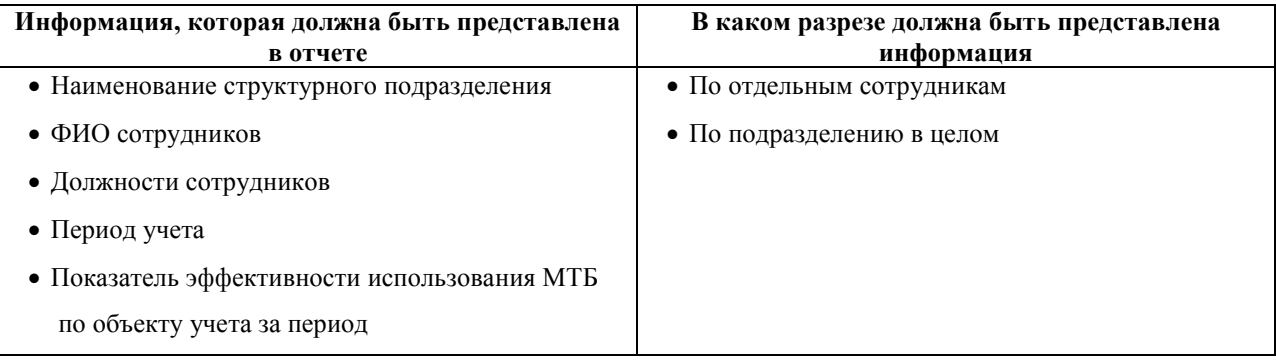

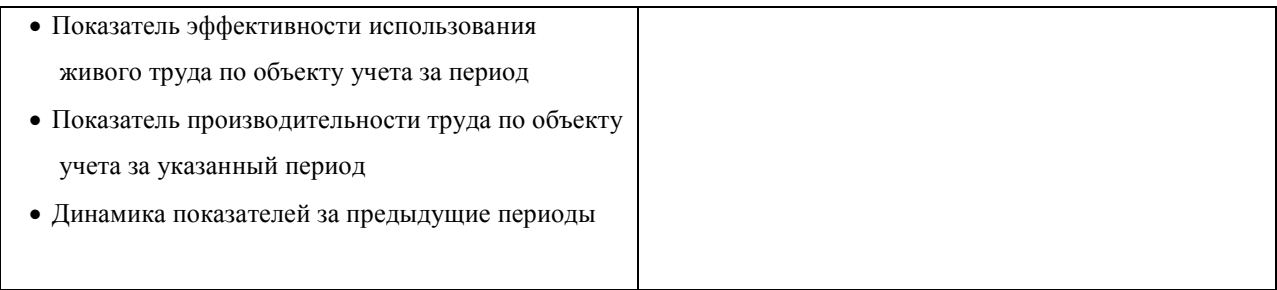

**Вспомогательный отчет «Детализация потерь рабочего времени по видам»**  предназначен для вывода подробной информации о потерях рабочего времени, имевших место для выбранного объекта (сотрудника / подразделения / профильной дирекции / всего предприятия) в указанном периоде учета. Детализация потерь осуществляется согласно классификации, приведенной в Приложении 2.

Отчет должен содержать следующие сведения:

- Наименование объекта, для которого производится детализация потерь
- Период учета
- Доли потерь по типам согласно классификации, приведенной в Приложении 2

**Вспомогательный отчет «Сведения об отсутствии учета потерь рабочего времени за период»** предназначен для просмотра руководителями структурных подразделений перед построением итоговых отчетов по своим подразделениям при отсутствии Форм ежедневного учета на какие-либо даты. Отчет должен содержать следующие сведения:

- ФИО сотрудников, у которых отсутствуют заполненные ФЕУ на определенные даты
- «Календарь дат» с отсутствующими ФЕУ

При этом руководителю должна обеспечиваться возможность в оперативном режиме самостоятельно указывать причину отсутствия ФЕУ у сотрудника на конкретную дату путем выбора из следующего списка:

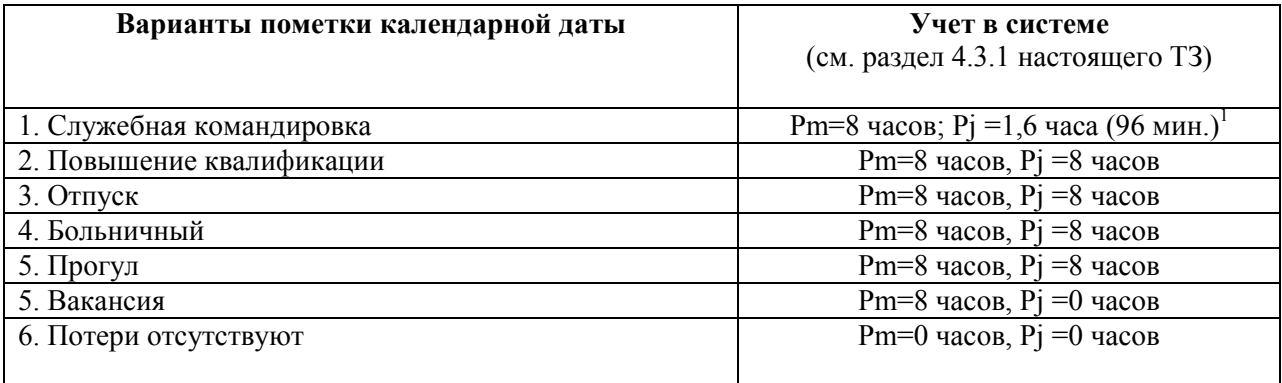

Способ расчета промежуточных и суммарных величин, а также коэффициентов, используемых в отчетах, определен в разделе «4.3.1. Требования к математическому обеспечению» настоящего документа.

Для обеспечения наглядности представления данных **доли потерь по типам в динамике по месяцам и годам**, а также динамика **рассчитываемых показателей производительности** должны быть представлены **в виде графиков.** При этом, если выбранный для отображения в отчете период учета – месяц, то график строится по нескольким предыдущим месяцам. Если выбранный период – год, график строится по нескольким предыдущим годам (в случае, если такие ретроспективные данные имеются).

Для всех типов отчетов должна быть обеспечена возможность сохранения в виде отдельного файла (в форматах RTF, DOC), а также вывода на печать.

Примерные формы создаваемых в системе отчетов приведены в Приложении 3.

## **3.2.5. Предоставление оперативной справочной информации по работе с системой**

В системе должна быть предусмотрена возможность получения пользователем необходимой справочной информации по необходимости.

• Для **сотрудников** структурных подразделений, ведущих учет затрат своего рабочего времени – справочная информация по заполнению полей формы ежедневного учета, типов причин перерывов, имеющих место в их работе;

-

<sup>1</sup> Для дней служебных командировок принимается значение коэффициента производительности труда равное 0,8. Для этого по соответствующим календарным датам устанавливается значение Pn=1,6 часа.

• Для **руководителей** структурных подразделений, профильных дирекций, генерального директора – справочная информация о значении рассчитываемых величин (доля потерь рабочего времени, коэффициенты производительности труда).

## **3.2.6. Создание резервных копий информации, содержащейся в базе данных системы**

Данная операция должна осуществляться Администратором системы согласно регламенту обслуживания, утверждаемому на этапе опытной эксплуатации системы.

# **3.2.7. Восстановление данных с ранее созданных резервных копий**

Данная операция должна осуществляться Администратором системы согласно регламенту обслуживания, утверждаемому на этапе опытной эксплуатации системы.

## **3.3. Требования к видам обеспечения**

## **3.3.1. Требования к математическому обеспечению**

Расчеты промежуточных и итоговых величин, а также коэффициентов производительности труда должны осуществляться на основе положений настоящего раздела.

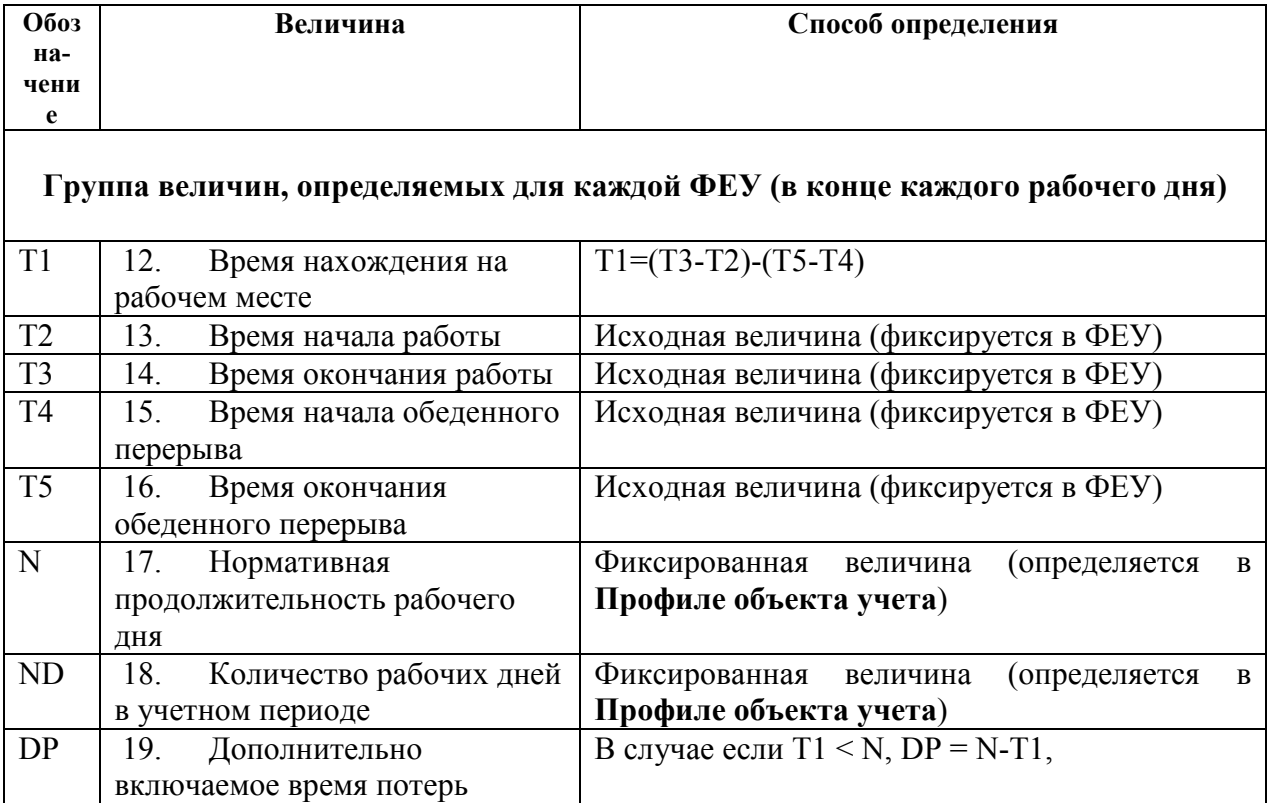

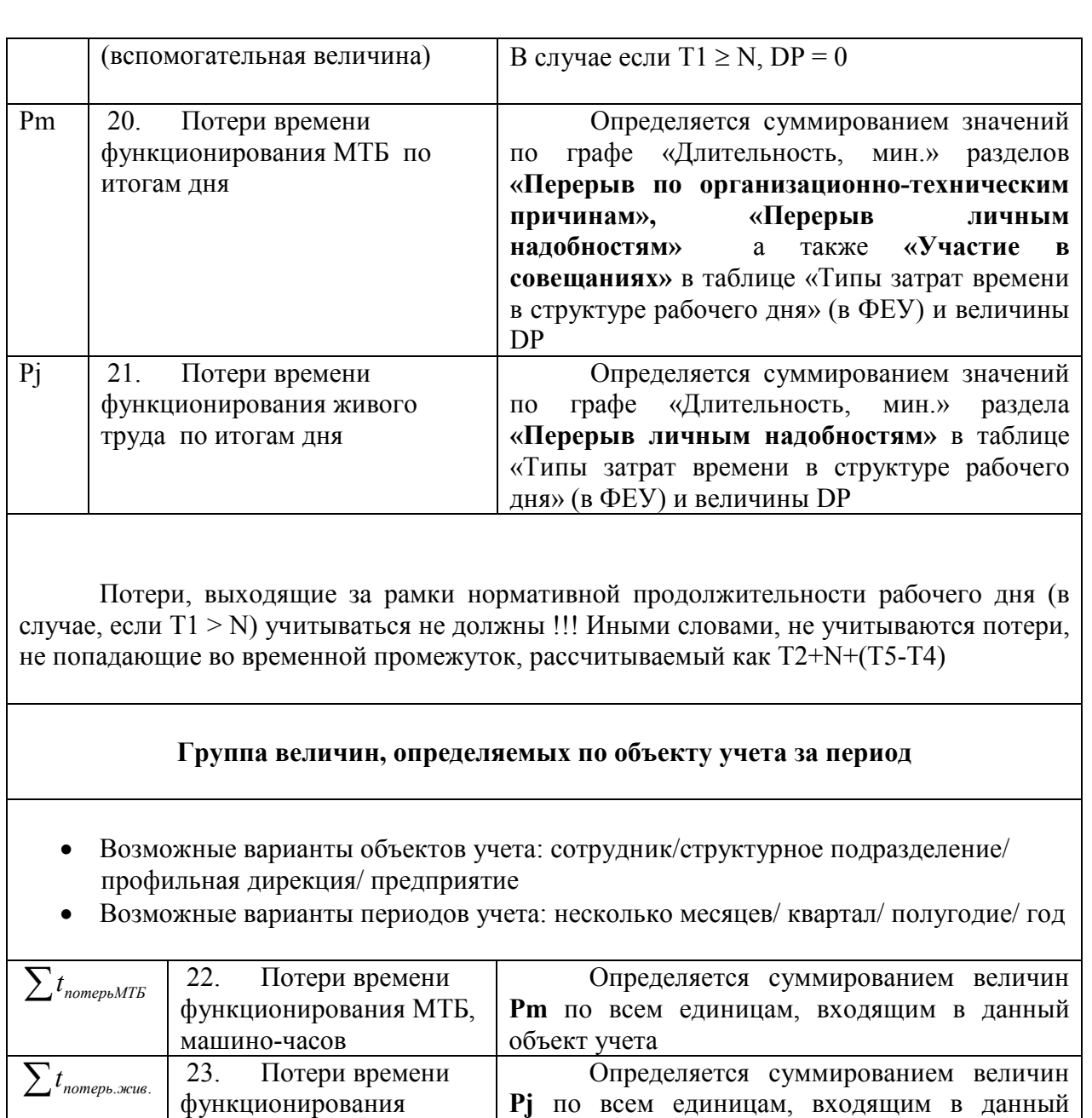

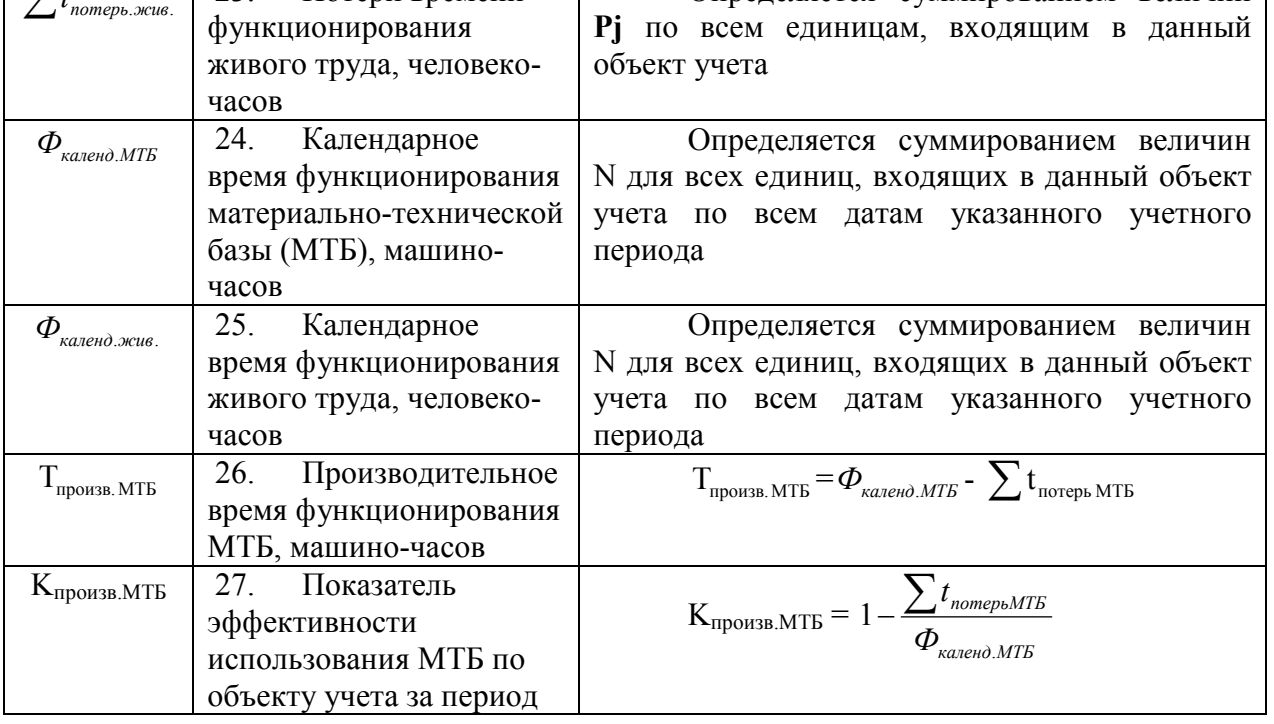

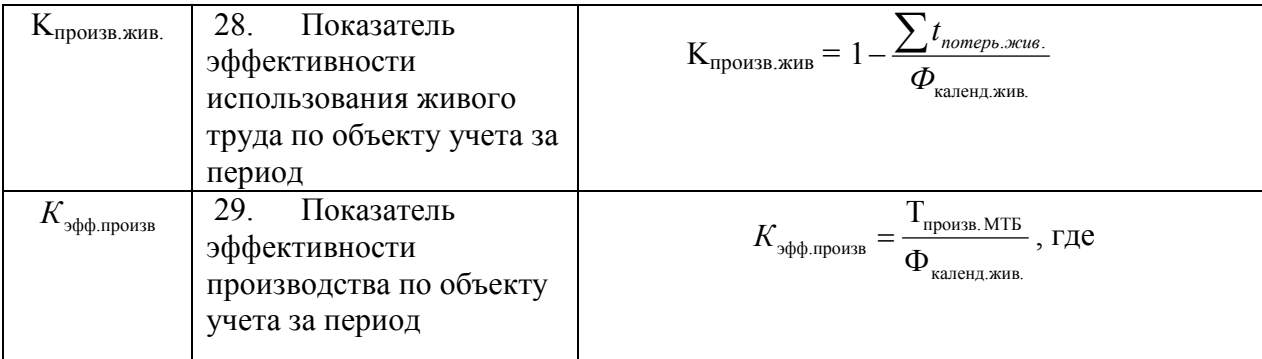

В конце каждого рабочего дня (либо в начале следующего) система предоставляет руководителю структурного подразделения Сведения об отсутствии учета потерь рабочего времени за день. В данном динамическом отчете предоставляется возможность выбора, каким образом учитывать затраты времени в указанную календарную дату по конкретным сотрудникам (см. раздел 4.2.4 настоящего документа).

Кроме того, если в зарегистрированной в системе ФЕУ указаны только начало и окончание рабочего дня (т.е. потери не зафиксированы), такая ФЕУ также считается пустой и данная календарная дата также попадает в отчет «Сведения об отсутствии учета потерь рабочего времени».

В случае, если при построении итоговых отчетов за определенный период учета в системе также обнаружится отсутствие ФЕУ на определенные даты (т.е. сотрудник по каким-либо причинам не осуществлял самостоятельную фиксацию потерь рабочего времени и по этим датам ранее руководителем не уточнил тип имевших место потерь), то перед построением отчетов система должна оповещать об этом руководителя.

Пример расчета коэффициентов производительности труда на основе вышеизложенных положений приведен в Приложении 4.

#### **3.3.2. Требования к программному обеспечению**

Разрабатываемая подсистема должна быть реализована в виде надстройки (программного модуля) к системе электронного документооборота Lotus Notes, используемой на предприятии. Должна быть обеспечена полная совместимость разрабатываемого программного модуля со всеми компонентами системы Lotus Notes.

20

Все разрабатываемые средства программного модуля должны пройти полный комплекс процедур внутреннего тестирования у разработчика, а также процесс опытной эксплуатации на объекте автоматизации, подтвержденный соответствующим актом.

### **3.3.3. Требования к организационному обеспечению**

Сведения, предоставляемые системой в соответствующих отчетах, могут использоваться вместе с Табелями использования рабочего времени для принятия руководством соответствующих управленческих решений относительно распределения фонда заработной платы/премиального фонда за конкретные периоды. Следовательно, должен быть обеспечен соответствующий организационный механизм для этого процесса. В частности, необходима разработка положения о начислении премиальных выплат с учетом показателей эффективности, рассчитываемых системой для отдельных сотрудников, подразделений и предприятия в целом.

### **4. Состав и содержание работ по созданию системы**

Разработка программной Системы учета потерь рабочего времени должна включать следующие этапы выполнения работ:

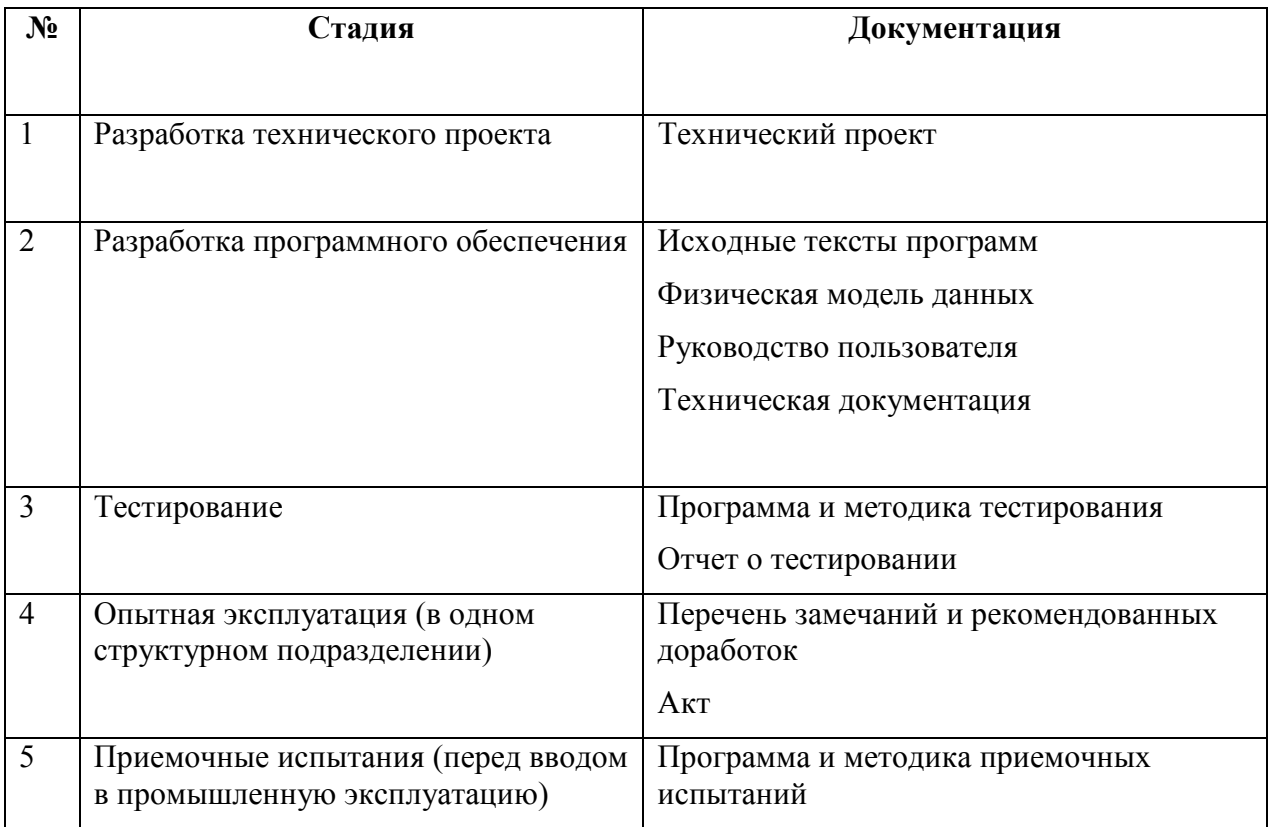

#### **5. Порядок контроля и приемки системы**

По завершении каждого этапа выполнения работ ответственный исполнитель представляет Заказчику материалы и результаты выполненных работ.

Результаты этапов по проведению опытной эксплуатации разрабатываемой программной системы и обучения пользователей оформляются соответствующим актом.

# **6. Требования к составу и содержанию работ по подготовке объекта автоматизации к вводу системы в действие**

При подготовке объекта автоматизации к вводу системы в действие необходимо обеспечить следующее:

- возможность загрузки в систему данных о годовом фонде рабочего времени согласно производственному календарю;

- принятие ряда организационных мер, обеспечивающих учет сведений об эффективности использования рабочего времени, предоставляемых системой, при расчете премиального фонда и разработке мотивационных мер;

- принятие ряда организационных мер, обеспечивающих регулярный самостоятельный ввод сотрудниками структурных подразделений предприятия сведений о структуре потерь своего рабочего времени (включая соответствующий инструктаж, обучение).

#### **7. Требования к документированию**

В процессе выполнения работ по настоящему заданию должна быть разработана следующая техническая документация на создаваемую программную систему:

- Руководство пользователя системы

- Оперативная справка для пользователя системы

# **Приложение 1**

#### **ФОРМА ЕЖЕДНЕВНОГО УЧЕТА ПОТЕРЬ РАБОЧЕГО ВРЕМЕНИ СОТРУДНИКА ЗАО «ПРЕДПРИЯТИЕ» ДАТА**

**\_\_\_\_\_\_\_\_\_\_\_\_\_\_\_\_\_\_\_\_\_\_\_\_\_**

**Структурное подразделение: \_\_\_\_\_\_\_\_\_\_\_\_\_\_\_\_\_\_\_\_\_\_\_\_\_\_\_\_\_\_\_\_\_\_\_\_\_\_\_\_\_\_\_\_\_\_\_\_\_\_\_\_\_\_\_\_\_\_\_\_\_\_\_\_ ФИО: \_\_\_\_\_\_\_\_\_\_\_\_\_\_\_\_\_\_\_\_\_\_\_\_\_\_\_\_\_\_\_\_\_\_\_\_\_\_\_\_\_\_\_\_\_\_\_\_\_\_\_\_\_\_\_\_\_\_\_\_\_\_\_\_** 

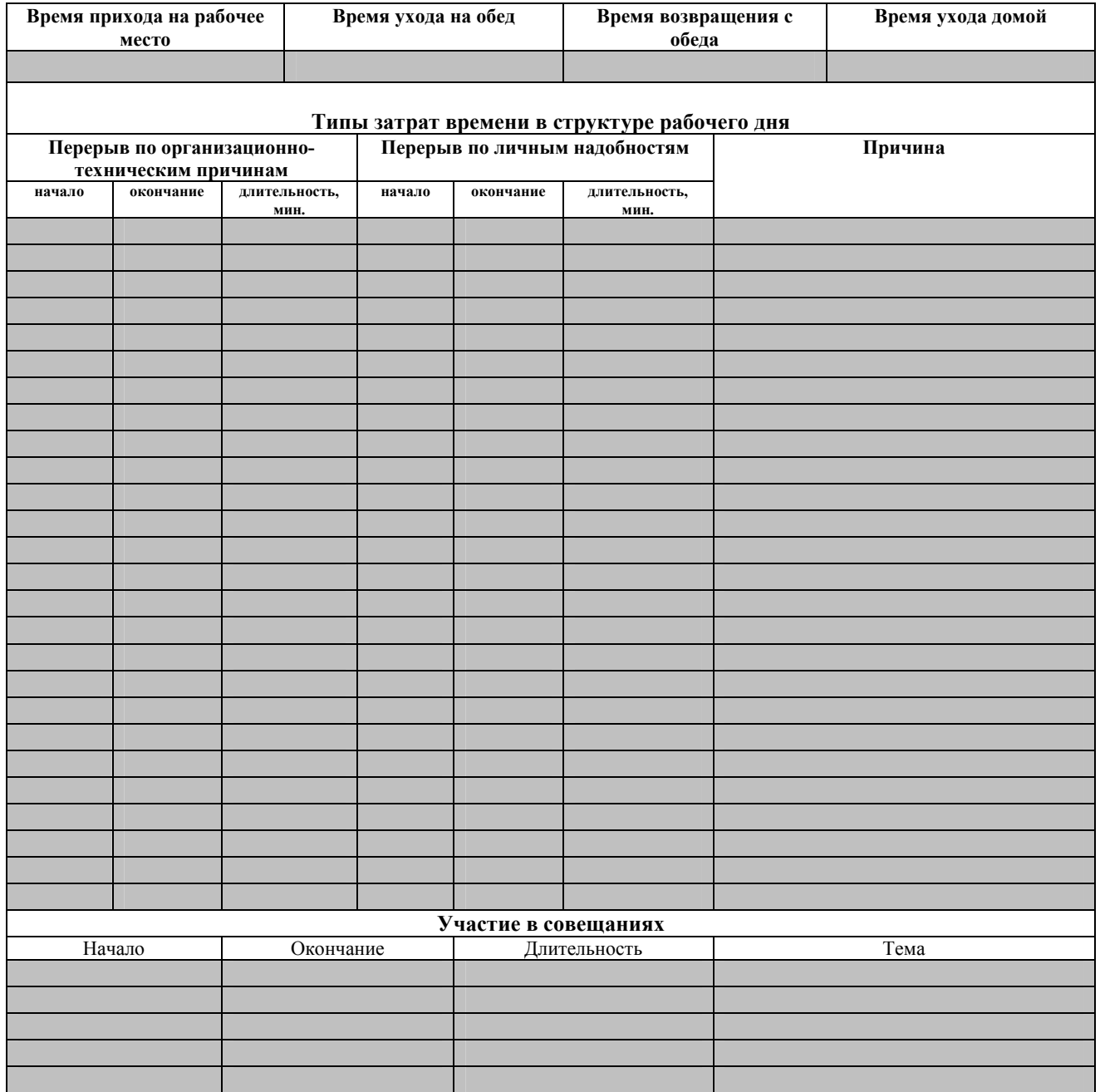

# **Классификация потерь рабочего времени, учитываемых в системе**

**Потери времени функционирования материально-технической базы** 

1). **Необеспеченность живым трудом по любым причинам**, в том числе: - вакансия - больничный - отпуск - совещание - командировка - повышение квалификации - прогул - перекур, перерыв на чай/кофе - уход с рабочего места по личным надобностям - телефонные разговоры и разговоры с коллегами, не имеющие отношения к работе - время использования сети Интернет, рабочего компьютера для решения личных вопросов 2). **Отсутствие электроэнергии**

3). **Сбои в работе ПО и оборудования**

# **Потери времени функционирования живого труда**

**Отсутствие на рабочем месте по любым причинам,** в том числе:

- больничный
- отпуск
- повышение квалификации
- прогул
- перекур, перерыв на чай/кофе
- уход с рабочего места по личным надобностям
- телефонные разговоры и разговоры с коллегами, не имеющие отношения к работе
- время использования сети Интернет, рабочего компьютера для решения личных вопросов

# **Приложение 3**

# **Примерные формы отчетов, создаваемых в системе**

# Потери рабочего времени и коэффициент производительности труда за период (в разрезе профильных дирекций и по предприятию в целом)

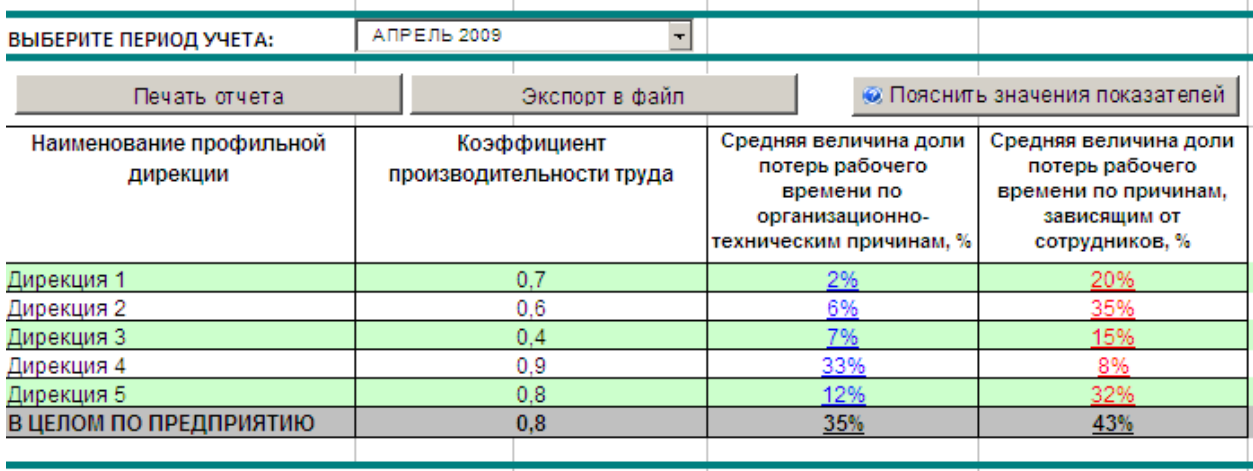

ДИНАМИКА ЗА ПРОШЕДШИЕ ПЕРИОДЫ

в целом по предприятию ПРЕДСТАВИТЬ ДИНАМИКУ ПОКАЗАТЕЛЕЙ ДЛЯ:

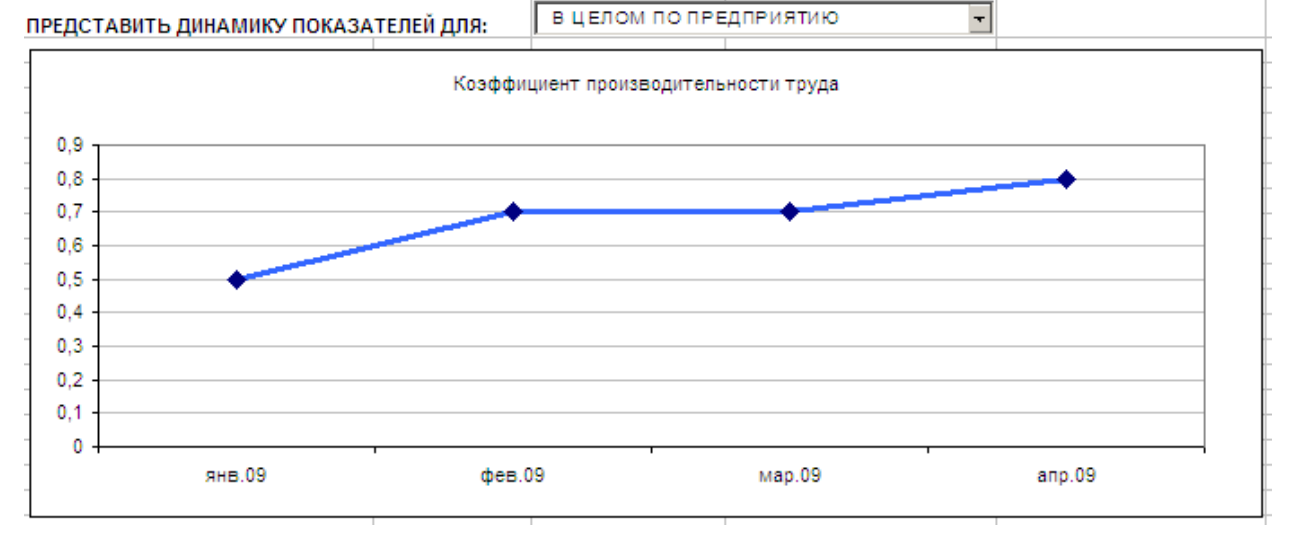

# Потери рабочего времени и коэффициент производительности труда за период (в разрезе подразделений, входящих в профильную дирекцию)

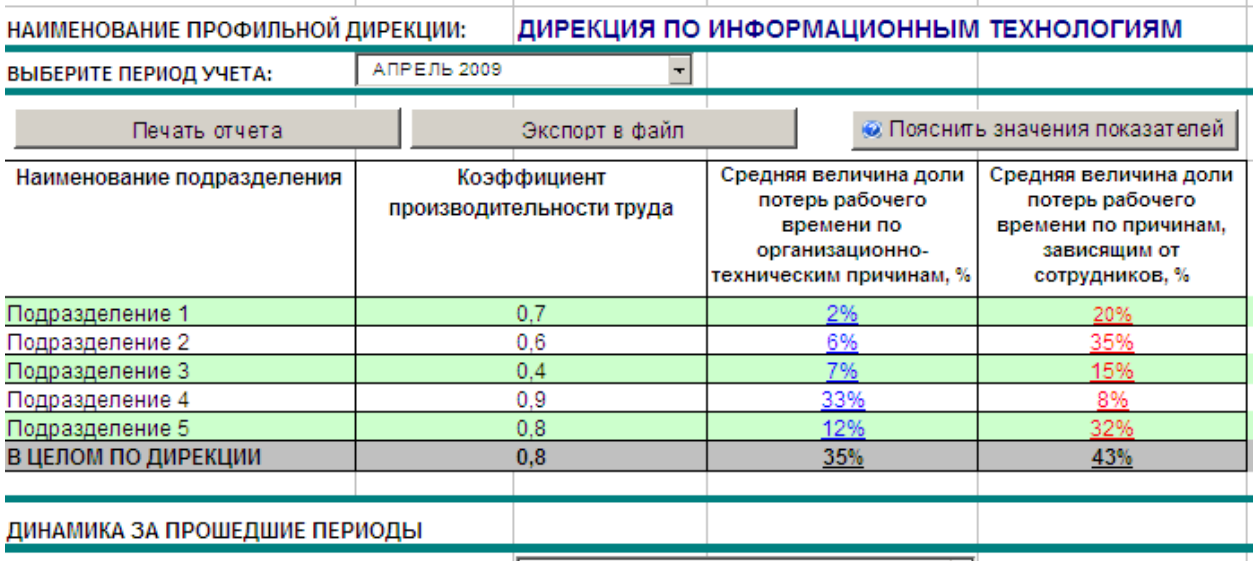

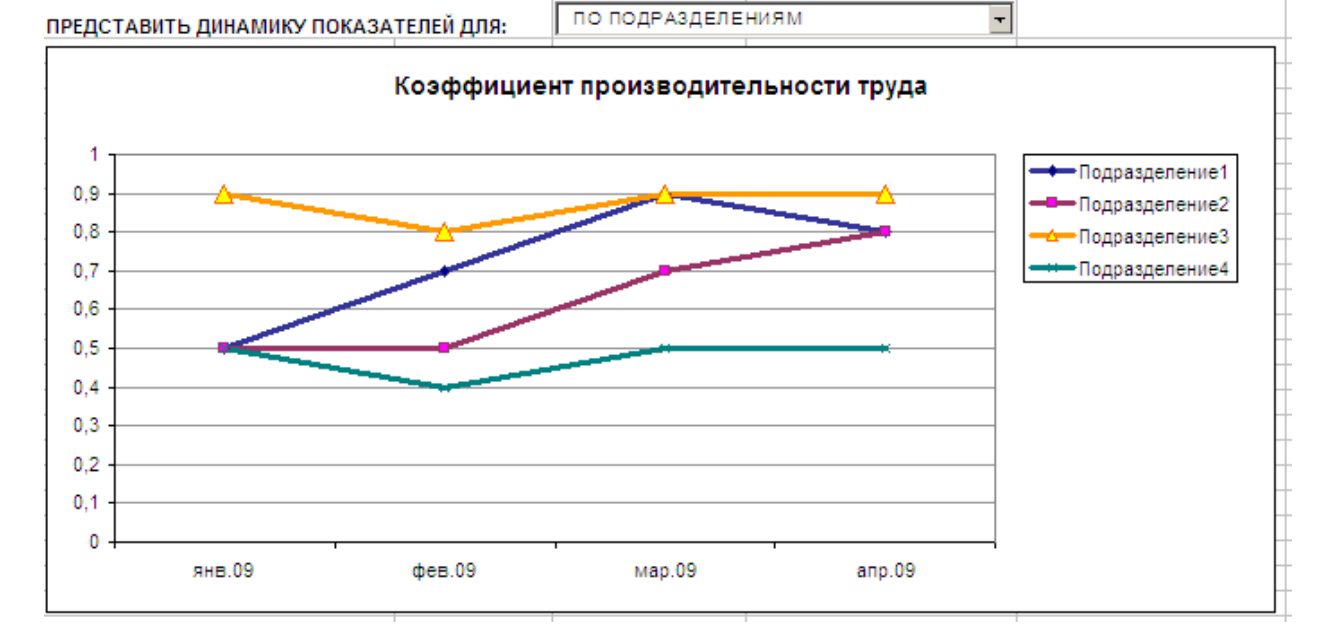

## Потери рабочего времени и коэффициент производительности труда за период (по отдельным сотрудникам и по подразделению в целом)

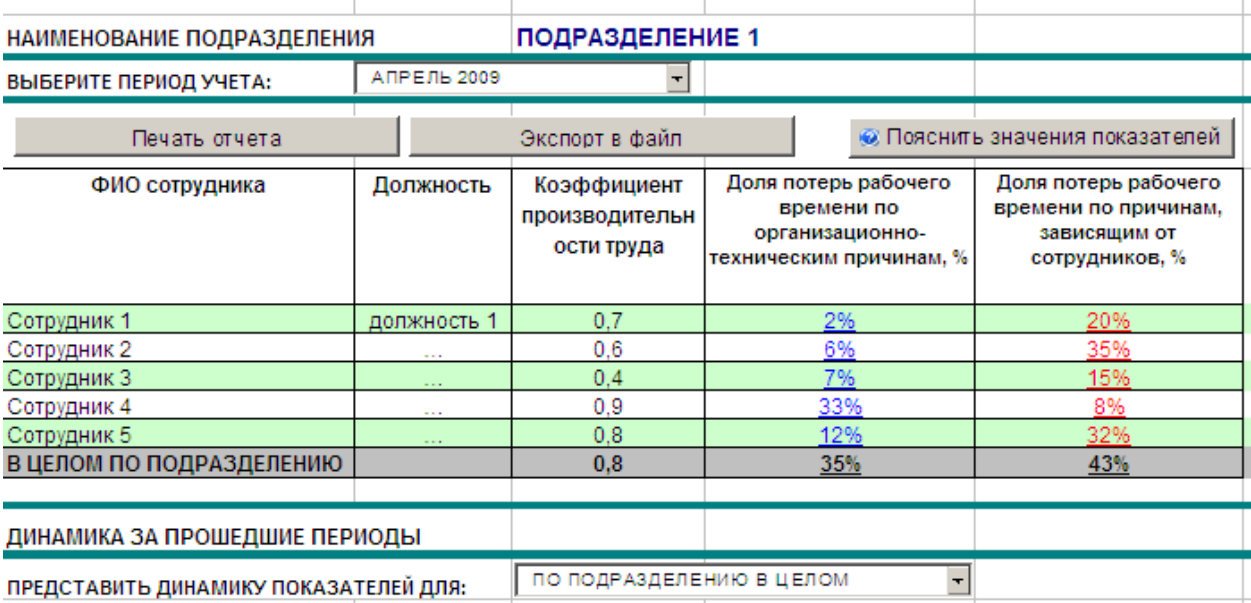

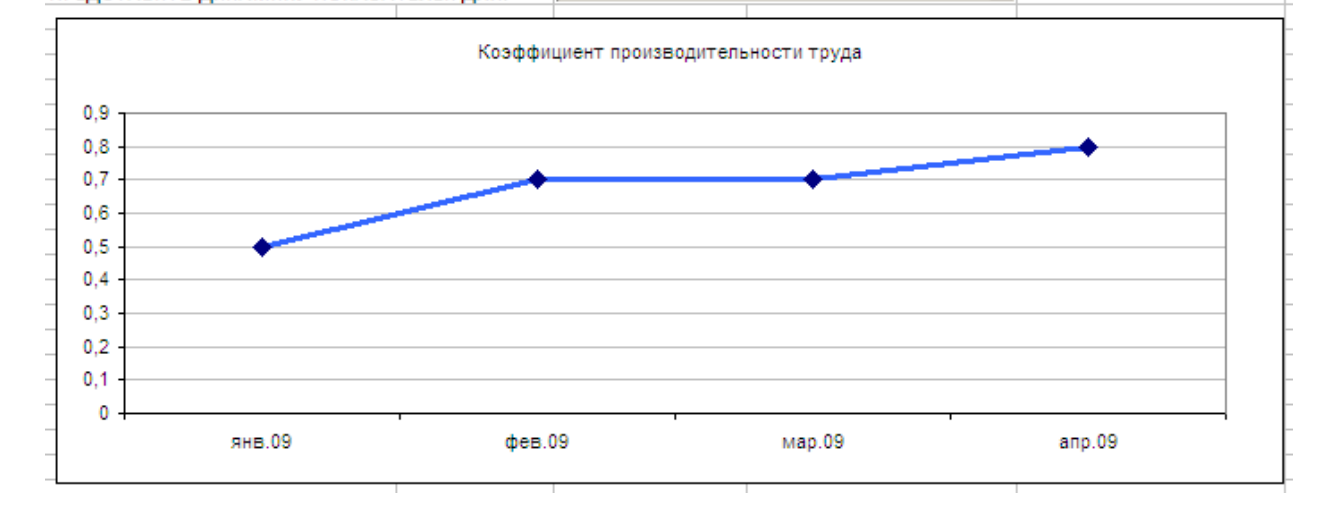

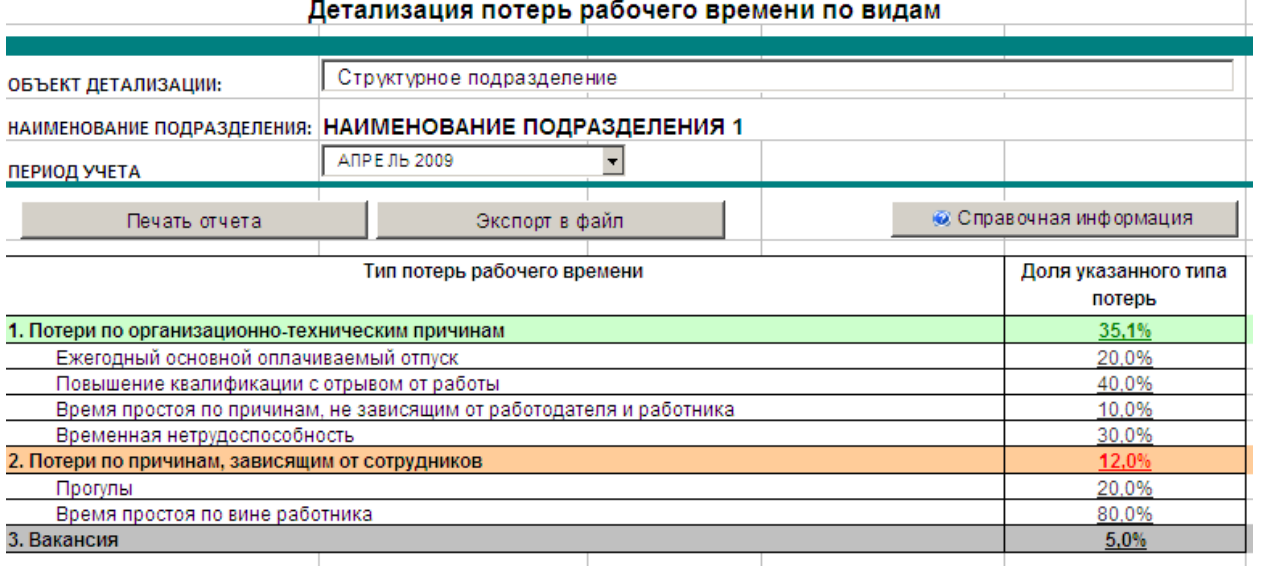

 $\begin{array}{c} \hline \end{array}$ 

#### СТРУКТУРА ПОТЕРЬ РАБОЧЕГО ВРЕМЕНИ

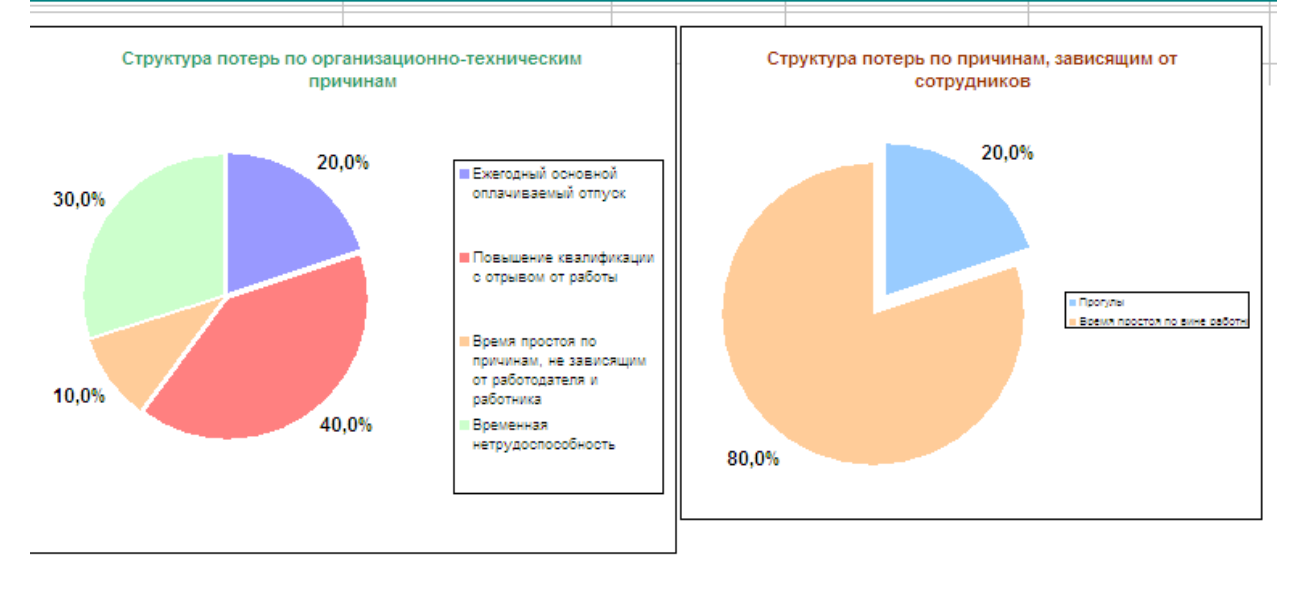

# СВЕДЕНИЯ ОБ ОТСУТСТВИИ УЧЕТА ЗАТРАТ РАБОЧЕГО ВРЕМЕНИ ПО ИТОГАМ РАБОЧЕГО ДНЯ

НАИМЕНОВАНИЕ ПОДРАЗДЕЛЕНИЯ: НАИМЕНОВАНИЕ ПОДРАЗДЕЛЕНИЯ 1 © Справочная информация Внимание! В системе отсутствуют зафиксированные данные о потерях рабочего времени на 03.04.2009 ФИО Сотрудника Причина отсутствия ФЕУ на дату Укажите причину  $\overline{ }$ Фамилия Имя Отчество 1  $\overline{\mathcal{F}}$ Укажите причину Фамилия Имя Отчество 2 Фамилия Имя Отчество 3

#### СВЕДЕНИЯ ОБ ОТСУТСТВИИ УЧЕТА ЗАТРАТ РАБОЧЕГО ВРЕМЕНИ ЗА ПЕРИОД

Всего незаполненных ФЕУ: 3

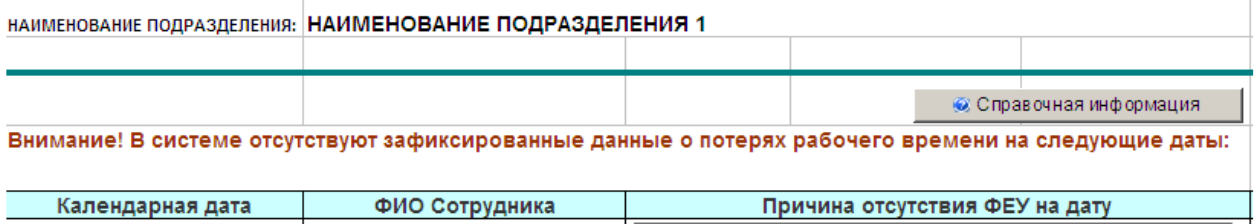

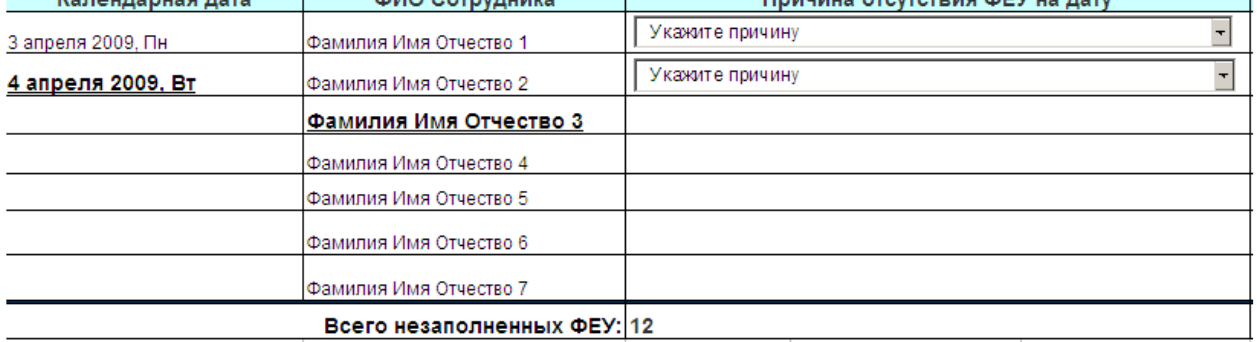

# **Пример расчета коэффициентов производительности труда для отдельных сотрудников, в среднем по подразделению, профильным дирекциям, и по предприятию в целом**

# **Исходные данные для рассматриваемой ситуации:**

В состав Предприятия входят 2 профильных дирекции. В Профильную дирекцию 1 входит 2 структурных подразделения: A и B. В Профильную дирекцию 2 входит единственное структурное подразделение (C).

В подразделении A работают 3 сотрудника(1,2,3). В подразделении B – 2 сотрудника (5,6). В подразделении C – 2 сотрудника (7,8).

Рассматриваемый период учета: 2 недели; В качестве единичного периода устанавливается 1 неделя.

Согласно производственному календарю устанавливаются рабочие дни: 1,2,3,4,5,8,9,10,11,12 апреля. Выходные дни: 6,7,13,14 апреля. Нормативная продолжительность рабочего дня: 8 часов ( $N = 8$  часов = 480 минут);

Сотрудник 1 совершил 2 прогула – 3 и 4 апреля 2009 г;

Сотрудник 2 устроился на работу с 4 апреля 2009 г., 8 апреля – совершил прогул; Сотрудник 3 с 3 апреля находится в ежегодном основном оплачиваемом отпуске.

Сотрудник 4 уволился с 10 апреля.

Сотрудник 7 с 5 по 10 апреля находился в служебной командировке.

Для всех сотрудников дополнительно включаемое время потерь (DP) = 0 (предполагается, что сотрудники работали полный рабочий день, без переработок).

Структура потерь согласно фотографиям ежедневного учета выглядит следующим образом:

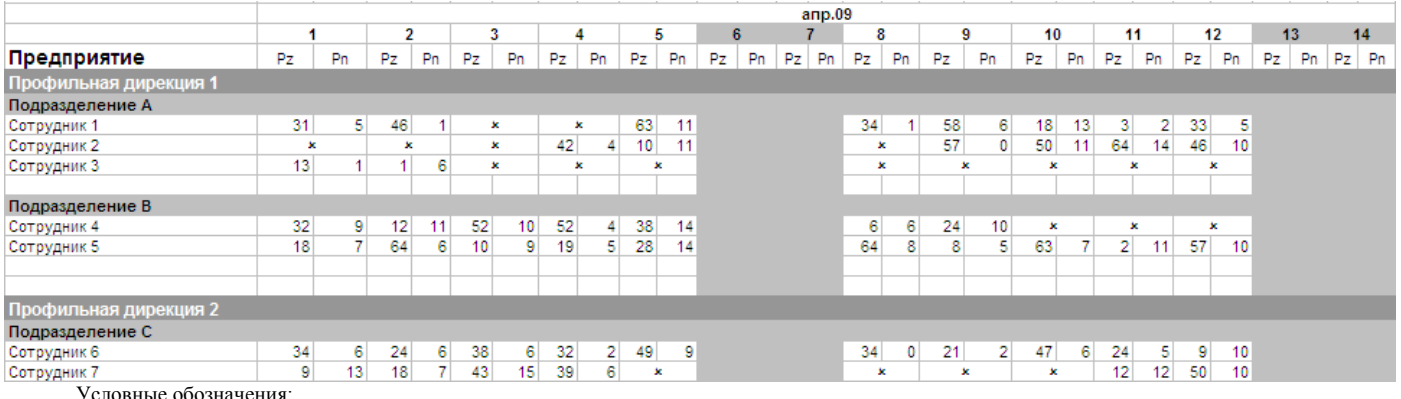

Условные обозначения:

Pz – продолжительность зафиксированных потерь за день, зависящих от сотрудников, мин.

Pn – продолжительность зафиксированных потерь по организационно-техническим причинам за день, мин.

 $\star$  - ФЕУ за день отсутствует

Данные вспомогательного отчета «Сведения об отсутствии учета потерь рабочего времени за период»

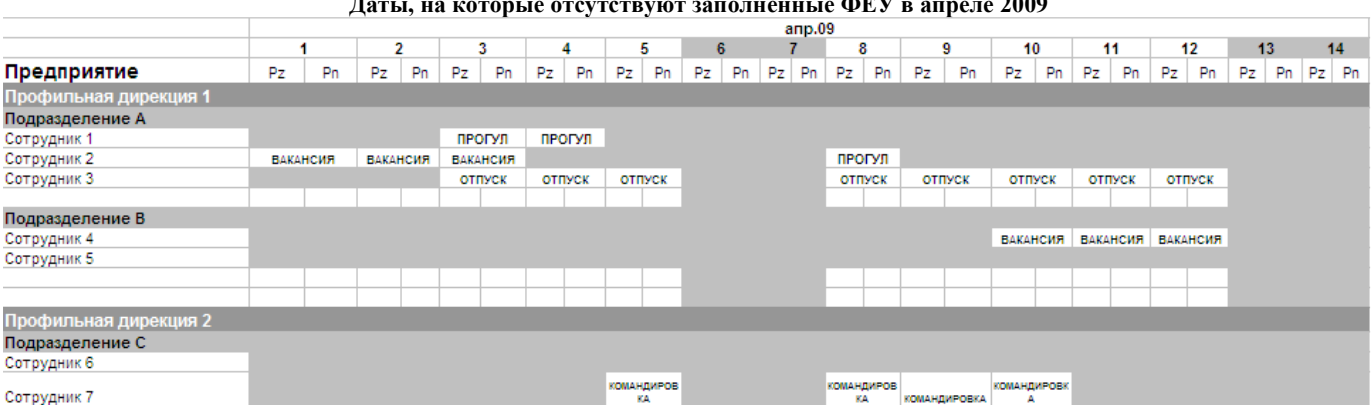

#### **Даты, на которые отсутствуют заполненные ФЕУ в апреле 2009**

#### **Расчеты:**

Обнаружив, что в учетном периоде имеются незаполненные ФЕУ, система предлагает пользователю определить тип потерь рабочего времени в указанные даты (см.на рисунке выше).

После того, как пользователь произведет соответствующие пометки календарных дат, необходимо рассчитать величины Pn и Pz для тех дат, когда ФЕУ отсутствовали.

Дополненная результатами этих расчетов структура потерь будет выглядеть следующим образом:

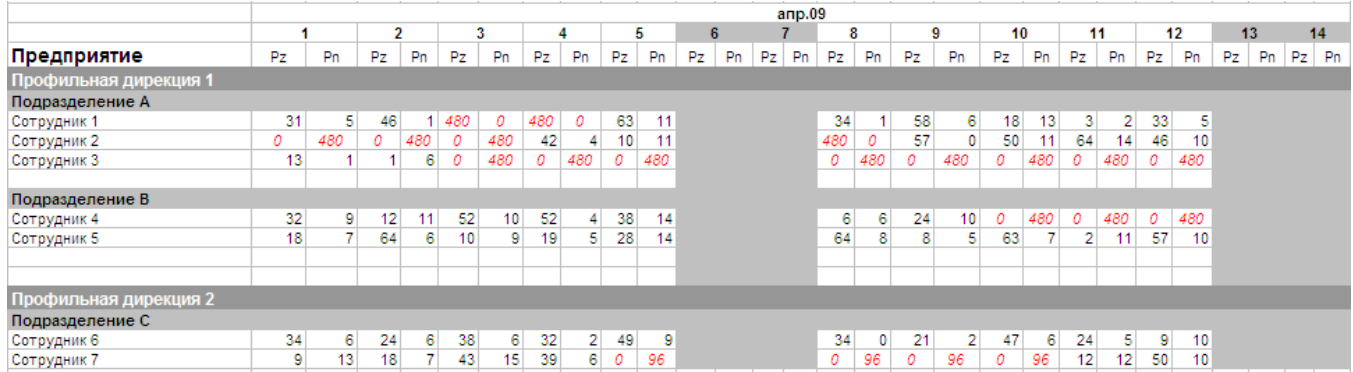

Далее, необходимо рассчитать доли потерь по типам (Pn\_r и Pz\_r) для всех сотрудников во всех подразделениях по всем датам в единичных периодах.

Например, для Сотрудника1 на 01.04:

0,86  $31mu$ н. + 5мин.  $r = \frac{Pn}{Pn + Pz} = \frac{31 \mu u n}{31 \mu u n + 5 \mu u n} =$ = + = *мин мин мин Pn Pz*  $Pn_r = \frac{Pn}{P}$ 

В результате расчетов получим следующие значения:

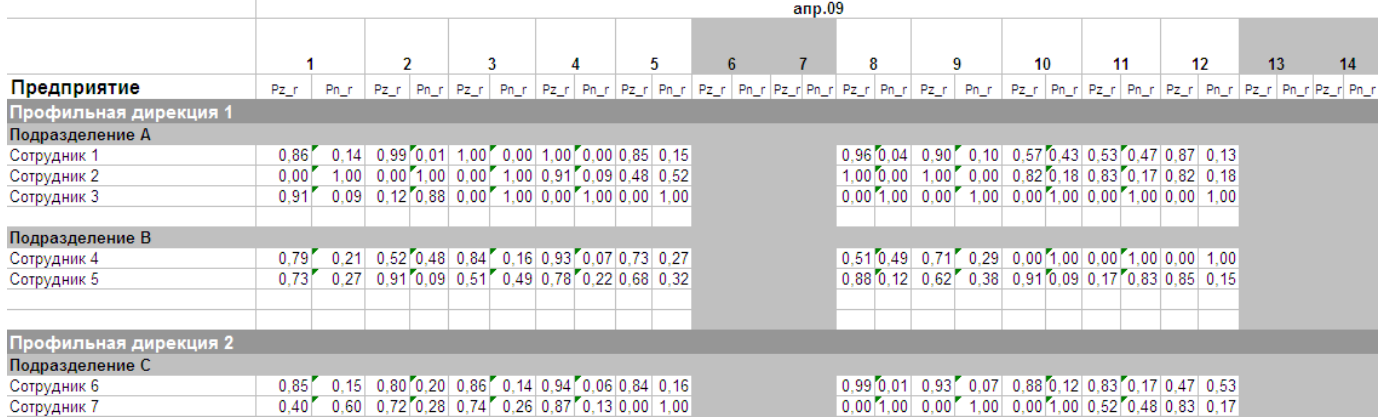

Аналогично, необходимо произвести расчет коэффициентов производительности труда (K) для каждого сотрудника во всех подразделениях по всем датам в единичных периодах.

Для Сотрудника1 на 01.04:

$$
K = 1 - \frac{(Pn + Pz)}{N} = 1 - \frac{31 \text{ min.} + 5 \text{ min.}}{480 \text{ min.}} = 0.92
$$

В результате расчетов получим следующие значения:

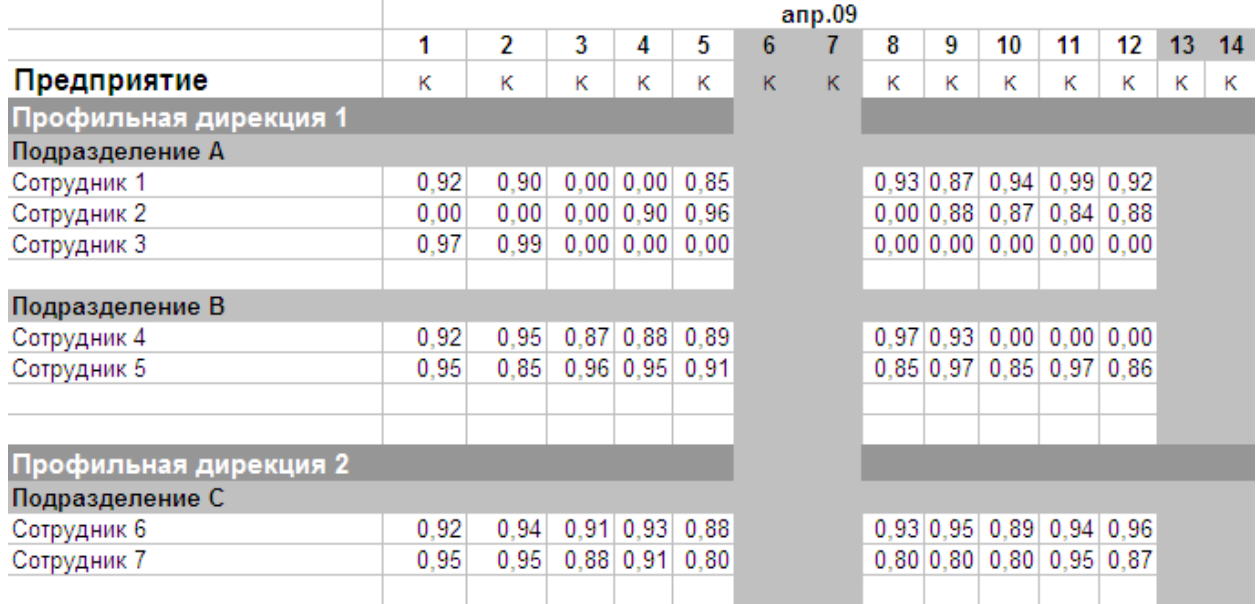

Далее, для имеющихся объектов учета (структурных подразделений, профильных дирекций, предприятия) необходимо получить средние значения по единичным периодам учета (неделям).

Приведем пример расчета для **Подразделения А** (организационными единицами, входящими в данный объект учета являются Сотрудники):

По первому единичному периоду (неделя 1 (1-5 апреля 2009)):

$$
Pz_r = \frac{Pz_r}{NO} = \frac{Pz_r}{NO} = \frac{(0.86 + 0.99 + 1 + 1 + 0.85) / 5 + (0 + 0 + 0 + 0.91 + 0.48) / 5 + (0.91 + 0.12 + 0 + 0 + 0) / 5}{3} = 0.47
$$

NO = 3, т.к. в рассматриваемый объект учета (Подразделение А) входят 3 организационных единицы (3 сотрудника)

$$
Pn_r - v_p = \frac{\sum Pn_r r}{NO} = \frac{(0.14 + 0.01 + 0 + 0 + 0.15) / 5 + (1 + 1 + 1 + 0.09 + 0.52) / 5 + (0.09 + 0.88 + 1 + 1 + 1) / 5}{3} = 0.53
$$
  

$$
K - v_p = \frac{\sum K}{NO} = \frac{(0.92 + 0.9 + 0 + 0 + 0.85) / 5 + (0 + 0 + 0 + 0.9 + 0.96) / 5 + (0.97 + 0.99 + 0 + 0 + 0) / 5}{3} = 0.43
$$

Аналогично производится расчет по второму единичному периоду (неделя 2 (8-12 апреля 2009).

В результате расчетов получим следующие значения для единичных периодов по Подразделениям.

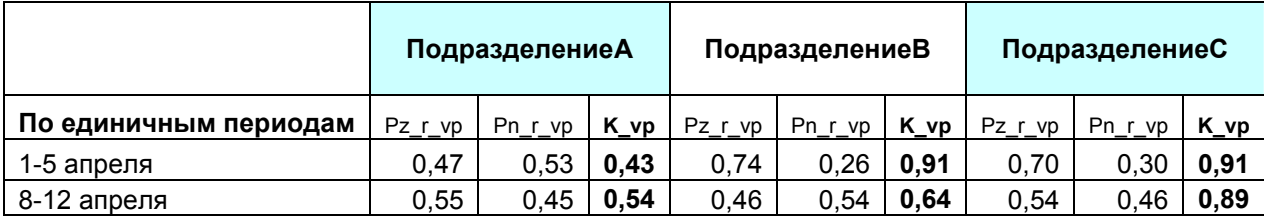

Расчеты для профильных дирекций производятся по аналогичной схеме (организационными единицами, входящими в данный объект учета, будут Структурные подразделения).

Так, например, для **Профильной дирекции 1** (включающей в себя организационные единицы Подразделение А и Подразделение B) расчет будет выглядеть следующим образом :

По первому единичному периоду (неделя 1 (1-5 апреля 2009)):

$$
Pz_{-}r_{-}vp = \frac{\sum Pz_{-}r}{NO} = \frac{(0,47+0,74)}{2} = 0,61
$$
  

$$
Pn_{-}r_{-}vp = \frac{\sum Pn_{-}r}{NO} = \frac{(0,53+0,26)}{2} = 0,39
$$
  

$$
K_{-}vp = \frac{\sum K}{NO} = \frac{(0,43+0,91)}{2} = 0,67
$$

Аналогично производится расчет по второму единичному периоду (неделя 2 (8-12 апреля 2009).

Расчеты в целом по предприятию производятся по аналогичной схеме (организационными единицами, входящими в данный объект учета, будут Профильные дирекции).

В результате расчетов получим следующие значения для единичных периодов по Профильным дирекциям и Предприятию:

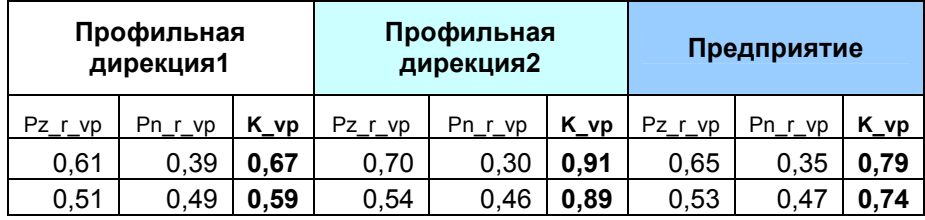

Наконец, на основании данных по единичным периодам (неделям) можно получить итоговые данные по оговоренному в условиях примера периоду учета (2 недели).

Например, для объекта учета Предприятие расчеты будут выглядеть следующим образом:

$$
Pn_r - s = \frac{\sum Pn_r - v}{NE} = \frac{0.35 + 0.47}{2} = 0.41
$$

, где NE = 2 ,т.к в рассматриваемый период учета (2 недели) входят 2 единичных периода.

$$
Pz_{-}r_{-}s = \frac{\sum Pz_{-}r_{-}vp}{NE} = \frac{0.65 + 0.53}{2} = 0.59
$$

$$
K_{-}s = \frac{\sum K_{-}vp}{NE} = \frac{0.79 + 0.74}{2} = 0.76
$$

Для остальных объектов учета получим следующие значения по рассматриваемому периоду :

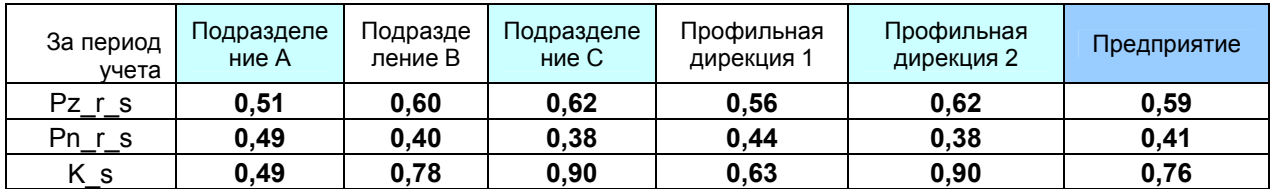

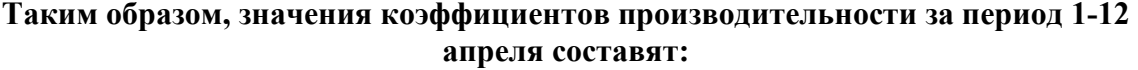

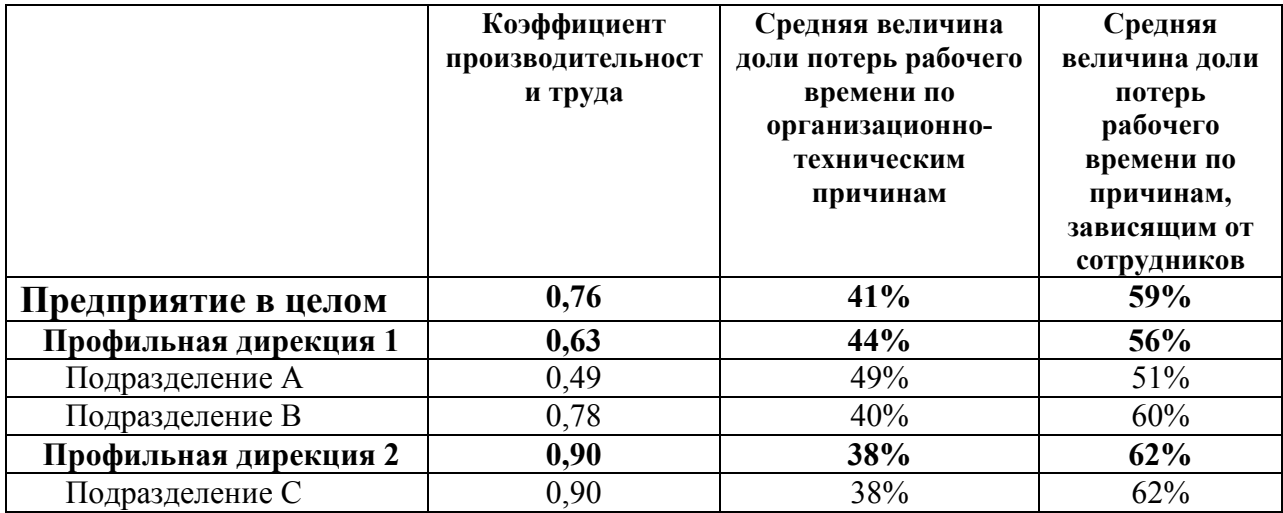